Форма № Н-9.01

#### НАЦІОНАЛЬНИЙ ПЕДАГОГІЧНИЙ УНІВЕРСИТЕТ імені М. П. ДРАГОМАНОВА ФАКУЛЬТЕТ ПЕДАГОГІКИ І ПСИХОЛОГІЇ КАФЕДРА ОБРАЗОТВОРЧОГО МИСТЕЦТВА

Пояснювальна записка

до дипломного проекту магістра на тему

#### Панно «Мультивсесвіт» та методика вивчення комп'ютерних технік візуального відображення

Текст містить результати власних досліджень. Використання ідей. результатів і текстів інших авторів мають - посилання на відповідне джерело

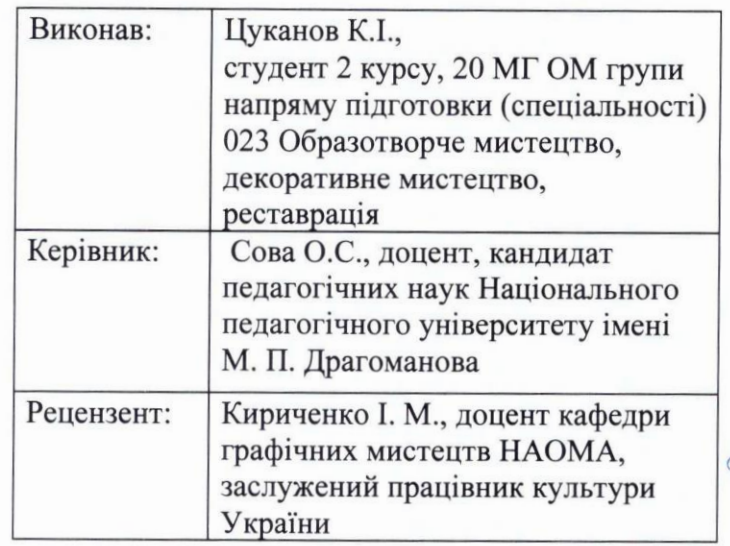

p. cifi

**КИЇВ 2021** 

Форма № Н-9.01

#### НАЦІОНАЛЬНИЙ ПЕДАГОГІЧНИЙ УНІВЕРСИТЕТ імені М. П. ДРАГОМАНОВА

Факультет педагогіки і психології Кафедра образотворчого мистецтва Освітньо-кваліфікаційний рівень магістр Напрям підготовки 02 Культура і мистецтво Спеціальність 023 Образотворче мистецтва, декоративне мистецтво, реставрація

**ЗАТВЕРДЖУЮ** Завідувач кафедри професор Шевнюк О. Л. Mohura 2020 poky ЗАВЛАННЯ НА ДИПЛОМНИЙ ПРОЕКТ СТУДЕНТА (прізвище, ім'я, по батькові) 1. Тема роботи (проекту) intremens commicon associare 2 керівник роботи (проекту)  $\infty$ goyenn (прізвище, ім'я, по батькові, науковий ступінь, вчене звання) notune  $20$  20 року № затверджені наказом від " 20" 2. Строк подання студентом роботи (проекту) 20  $20$  року 3. Вихідні дані до роботи (проекту) визвор iobino sk  $\sim$ 4. Зміст розрахунково-пояснювальної записки (перелік питань, які потрібно розробити) unation user  $\mathcal{L}$  $\mathcal{L}_{\mathcal{A}\mathcal{A}\mathcal{A}}$  $22406$ 5. Перелік графічного матеріалу (з точним зазначенням обов'язкових креслень)

#### 6. Консультанти розділів роботи (проекту)

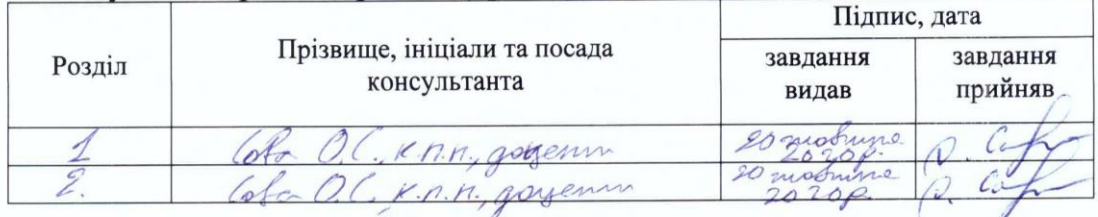

#### КАЛЕНДАРНИЙ ПЛАН

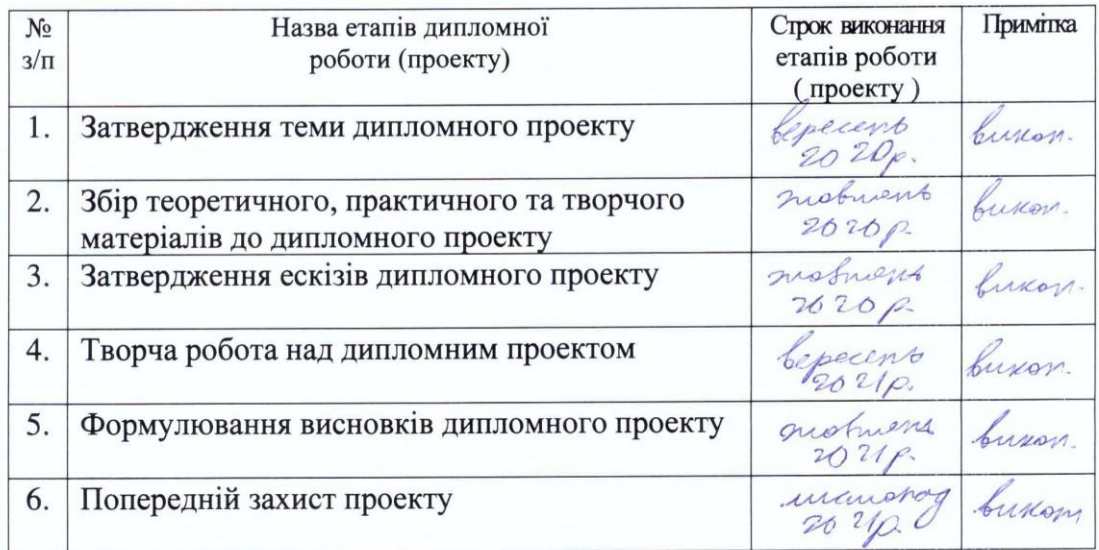

7. Дата видачі завдання 2020 р. 20 товите

Manof K. J. Студент  $\frac{2}{\sqrt{\frac{1}{2}}\left(\frac{1}{2}\right)}$ Керівник роботи (проекту)  $\mathbb{C}$  .  $\mathbb{C}$ прізвище та ініціали, науковий ступінь, вчене звання)

#### Примітки:

1. Форму призначено для видачі завдання студенту на виконання дипломної роботи (проекту) і контролю за ходом роботи з боку кафедри і директора інституту (декана факультету).

- 2. Розробляється керівником дипломної роботи (проекту). Видається кафедрою.
- 3. Формат бланка A4 (210 × 297 мм), 2 сторінки

Форма № Н-9.03

#### НАЦІОНАЛЬНИЙ ПЕДАГОГІЧНИЙ УНІВЕРСИТЕТ імені М. П. ДРАГОМАНОВА

#### ПОДАННЯ ГОЛОВІ ДЕРЖАВНОЇ ЕКЗАМЕНАЦІЙНОЇ КОМІСІЇ ЩОДО ЗАХИСТУ ДИПЛОМНОГО ПРОЕКТУ

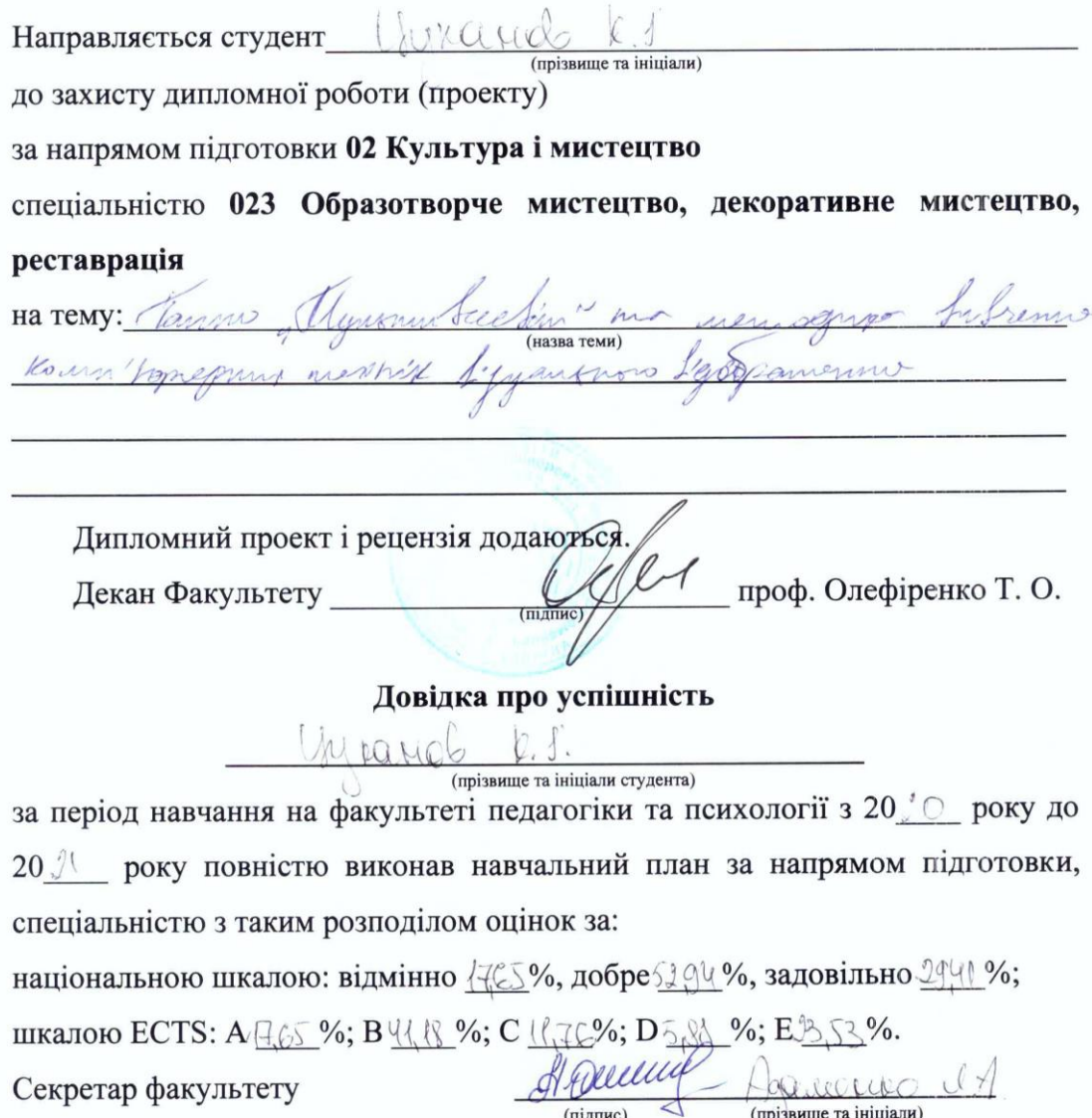

Висновок керівника дипломної роботи (проекту) Студент Jacuno ina  $\overline{u}$ Керівник роботи (проекту) (підпис)  $20$   $24$ року

#### Висновок кафедри про дипломну роботу (проект)

Дипломний проект розглянуто.

heranot 1 Студент (прізвище та ініціали)

допускається до захисту даного проекту в Державній екзаменаційній комісії.

Завідувач кафедри

образотворчого мистецтва

професор О. Л. Шевнюк

#### Примітки:

1. Зазначаються дані щодо навчальних досягнень студента за період навчання у вищому навчальному закладі, висновок керівника дипломної роботи (проекту) та висновок кафедри про дипломну роботу (проект).

Miccole

2. Формат бланка А5 (148 × 210 мм), 2 сторінки.

#### **UUNICHECK**

Ім'я користувача: Матвієнко Олена Валеріївна

Дата перевірки: 22.11.2021 19:43:10 EET

Дата звіту:<br>22.11.2021 20:47:47 ЕЕТ

ID перевірки: 1009300347

Тип перевірки: Doc vs Internet + Library

ID користувача: 95448

#### Назва документа: Цуканов\_мг

Кількість сторінок: 39 Кількість слів: 7767 Кількість символів: 59077 Розмір файлу: 75.75 КВ ID файлу: 1009326213

#### 9.55% Схожість

Найбільша схожість: 7.27% з Інтернет-джерелом (http://molodyvcheny.in.ua/files/conf/other/53nov2020/27.pdf)

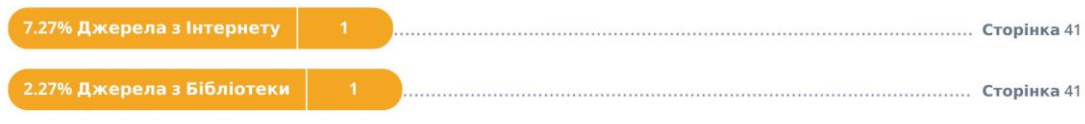

#### 0% Цитат

Не знайдено жодних цитат

Посилання 

#### 1.71% **Вилучень**

Деякі джерела вилучено автоматично (фільтри вилучення: кількість знайдених слів є меншою за 8 слів та 2%)

0.65% Вилучення з Інтернету 37 1.58% Вилученого тексту з Бібліотеки 89 

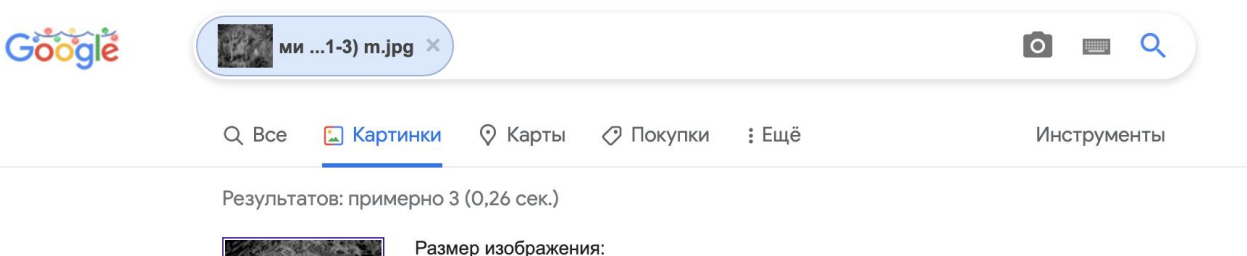

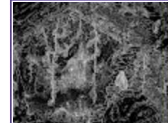

Размер изображения:<br>2750 × 2170

Изображения других размеров не найдены.

Запрос, который может быть связан с изображением: sketch

https://www.sketch.com • Перевести эту страницу

#### The digital design platform · Sketch

Everything you need to design and more.

https://ru.wikipedia.org > wiki > Sketch =

#### Sketch - Википедия

Sketch — векторный графический редактор для macOS, разработанный голландской компанией Bohemian Coding. Используется для проектирования интерфейсов ...

#### **• Похожие изображения**

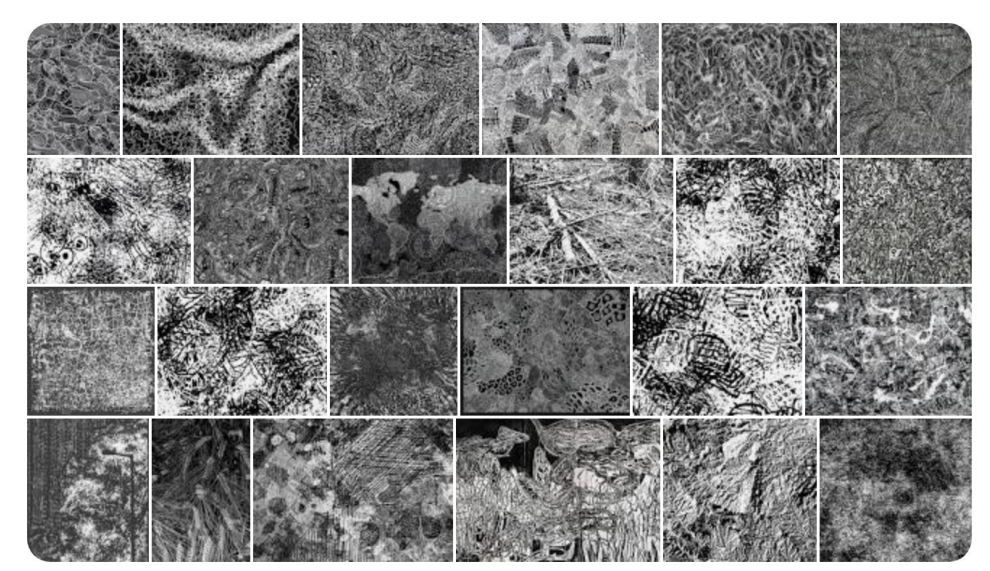

Отзыв

8

Страницы с подходящими изображениями

https://www.youtube.com > playlist

#### **Sketch - YouTube**

27 мая 2020 г. - Share your videos with friends, family, and the world.

#### Ловілка

#### про результати антиплагіатної перевірки магістерської роботи

Комісією з акалемічної етики факультету педагогіки і психології Національного університету імені М.П. Драгоманова злійснено перевірку педагогічного магістерської роботи на тему: Панно «Мультивсесвіт» та методика вивчення комп'ютерних технік візуального відображення у закладах художньої вищої освіти студентки (та) 2 курсу спеціальності 023 Образотворче мистецтво, декоративне мистецтво, реставрація Цуканова Кирила Ігоревича щодо дотримання норм акалемічної етики.

За результатами аналізу роботи та аналізу звіту подібності, який було згенеровано системою виявлення збігів/ідентичності/схожості компанії UNICHECK, комісія дійшла до наступного висновку (вибрати один з варіантів):

1) Комісією не виявлено академічного плагіату. Дана магістерська робота може бути допущена до захисту на засіданні Екзаменаційної Комісії.

#### 2) Комісією частково виявлені текстові запозичення - 9,55%, а саме порушення процедури самоцитування статті автора у фаховому науковому виданні за темою кваліфікаційної роботи. Дана магістерська робота може бути допущена до захисту на засіданні Екзаменаційної Комісії.

3) Комісією виявлено академічний плагіат (обґрунтування факту академічного плагіату додається). Дана магістерська робота не може бути допущена до захисту на засіланні Екзаменаційної Комісії.

 $4)$  IHIIIe

Голова комісії

Секретар комісії

Дата 25.11.2021р.

Матвієнко О.В.

Шулигіна Р.А.

#### ВІДГУК НА ДИПЛОМНУ РОБОТУ Цуканова Кирила Ігоревича

(Прізвище, ім'я, по-батькові)

Зі спеціальності 023 Образотворче мистецтво, декоративне мистецтво, реставрація ОКР магістр Тема дипломної роботи Панно «Мультивсесвіт» та методика вивчення

комп'ютерних технік візуального відображення у закладах художньої вищої освіти Матеріали папір, друк

1. Актуальність теми Провідні напрямки сучасного мистептва в більшості пов'язані з цифровим образо творенням, тому методика вивчення комп'ютерних технік візуального відображення є актуальним у сучасних реаліях. Магістрант у своїй кваліфікаційній роботі зосередив увагу саме на вивченні та доповненні методики вивчення комп'ютерних технік візуального відображення у закладах художньої вищої освіти.

2. Позитивні якості роботи Під час роботи над дипломним проектом Цуканов К.І. створив графічне панно, що є самобутнім мистецьким твором, якість виконання якого підтверджує володіння комп'ютерними дизайнерськими програмами на високому рівні. За час виконання кваліфікаційної роботи магістрантом було досліджено вітчизняну та закордонну мистецьку спадщину за обраною темою. 3. Практична цінність висновків і рекомендацій У пояснювальній записці до дипломної роботи магістрант засвідчив достатній рівень знань з методики навчання студентів закладів художньої вищої освіти володіння комп'ютерними техніками для візуального відображення творчого задуму. Презентовані навчальні методи і завдання є цікавими та змістовними. Авторська методика була апробована на Всеукраїнській та Міжнародній конференціях, а також опублікована у науковому виданні для молодих вчених.

4. Наявність недоліків У творчій частині кваліфікаційної роботи є певні технічні недосконалості виконання та тональна плутанина деяких складових комопзиції, Аднак це суттєво не впливає на загальне враження від створеної роботи.

4. Загальна оцінка роботи Кваліфікаційна робота заслуговує позитивної оцінки

Науковий керівник Кандидат педагогічних наук, доцент кафедри образотворчого мистецтва Національного Педагогічного Університету імені М. П. Драгоманова

Сова Ольга Сергіївна (прізвище, ініціали)

«02» грудня 2021 р.

Co

 $(ni$ лиис)

10

#### РЕЦЕНЗІЯ НА ДИПЛОМНУ РОБОТУ

nas a (Прізвище, ім'я, по-батькові) Зі спеціальності 023 Gagandopre uar pear unaney sercopar OKP *inartemp* Тема дипломної роботи dams eller sunly remonde Koun krugphy no mysminica 1. Висновок про ступінь відповідності виконаної роботи дипломній кваліфікації і nommerson профілюючій спеціальності Marianpanna bureauas vourn'hou yemalurd arragar wongen anny

2. Перелік позитивних якостей роботи (з виділенням елементів творчості)

namis endant Finan  $\ell$ Mary pouronnum piscoran ano vland ostraighton Cal Luxonamis  $\overline{a}$ gourn nen magujn

3. Перелік основних недоліків роботи Youbop di caciumn clancalnasis inemburi negocion Maupon upuamino iagobio na af Faranky samemo comm aufopennon berry

4. Загальна оцінка роботи Намідахардже робота застудвує Lonninibus ayencer

5. Висновок про можливості присвоєння випускнику кваліфікації

Carsanpann nooked pendythy wascup upuctosy Why prey provo absam memy. jaaypo alenin Ship uarlang

PELEHBEHT Kynvience Kell  $\Lambda'$ my suressuo (прізвище, ініціали)  $(ni)$ LOULA be niveau a poarns

(вказати вчений ступінь, наукове звання, посада та місце роботи)

« 13 » yrsque 2021 p.

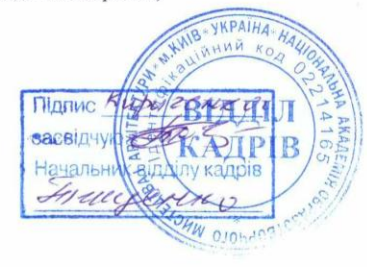

#### **Зміст**

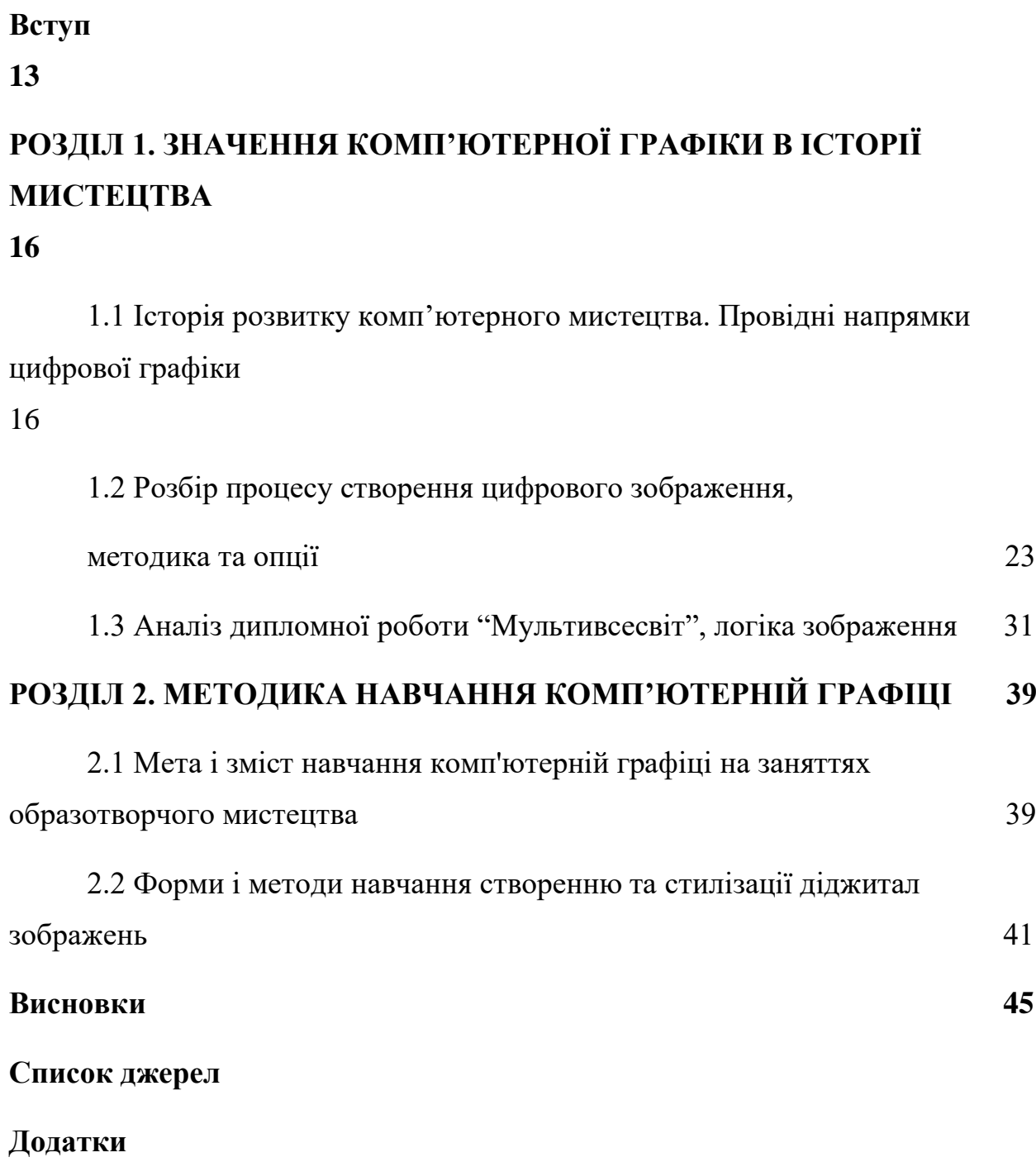

#### **Вступ**

**Актуальність теми.** Сучасний світ розвивається у геометричній прогресії, те, що вчора було актуальне та затребуване на ринку праці, сьогодні має значно більш локальний характер. Усі провідні напрямки сучасного мистецтва так чи інакше пов'язані з цифровим образотворенням. Як найменше - це затребуваний на ринку навичок, з іншого боку безкінечний горизонт самовираження. Можливості, які надає митцю цифровий живопис або графіка, неможливо переоцінити. При поєднанні цифрових мистецтв з класичними школами, розумінням пластики, анатомії, композиції, світлотіньових взаємин та колористики мають неперевершений результат, це все можна спостерігати у роботі сучасних митців.

Проведений теоретико-науковий аналіз за обраною темою дипломного проекту показав, що у закладах вищої освіти, навіть на сьогоднішній день, просто відсутній напрям цифрового живопису як дисципліни. За виключенням дизайнерських кафедр та загального ознайомлення з програмним забезпеченням у художньому напрямі. Але це неймовірно різностороння дисципліна, яка нараховує вже десятки різноманітних напрямів та методик. Упровадження цифрового мистецтва в навчальну програму зарекомендує будь-який заклад вищої освіти як інноваційну інституцію.

Дійсно професійний рівень володіння матеріалом, в даному випадку графічним планшетом та програмним забезпеченням, потребує значних зусиль митця, грамотно побудованої програми для засвоєння матеріалу та, зазвичай, активної взаємодій з наставником.

Сукупність усіх вищезазначених факторів вплинули на вибір теми дипломної роботи "Мультивсесвіт".

**Мета дослідження** полягає у осмисленні сучасного підходу до формування навичок володіння графічним комп'ютерним мистецтвом.

#### **Завдання дослідження:**

- дослідити історію розвитку комп'ютерної графіки;
- виокремити закони, стилі та принципи графічного зображення;
- проаналізувати творчий доробок митців за темою дослідження та створити авторську композицію "Мультивсесвіт";
- визначити мету і зміст проведення занять з комп'ютерної графіки;
- запропонувати методику навчання комп'ютерній графіці;

**Об'єкт дослідження** - навчання образотворчого мистецтва студентів закладів вищої освіти.

**Предмет дослідження** - методика навчання комп'ютерній графіці студентів закладів вищої освіти.

**Методи дослідження.** Для вирішення виокремлених завдань дослідження використано такі теоретичні й емпіричні методи: синтез, аналіз, узагальнення філософської, мистецтвознавчої, методичної літератури, що стосується питань художньої освіти, проблем цифрового живопису, стилізації і творчості; класифікація і систематизація – для формулювання змісту та сутності навчання цифровому мистецтву в закладах вищої освіти; системно-структурний – для виокремлення методів навчання цифровому мистецтву в системі вищих навчальних закладів; спостереження – для визначення ефективності розробленої методики; аналіз творчих робіт – для перевірки результативності запропонованих завдань.

#### **Наукова новизна одержаних результатів:**

- Представлено процес цифрового образотворення;
- Розкрито особливості комп'ютерного мистецтва;
- Доповнено уявлення що до графіки та вираження концептуальних ідей зі застосуванням новітніх технологій;

**Практичне значення одержаних результатів** проведеного дослідження вбачаємо у виявленні найсучасніших методів і підходів навчання комп'ютерній графіці задля впливу на подальшу діяльність художників та розвитку культурного простору. Представлена у даній дипломній роботі методика може бути використана для ефективного навчання художників та введена в навчальний процес.

Матеріали проведеного наукового дослідження були презентовані у статті автора:

Цуканов К.І Особливості використання комп'ютерної графіки та анімації. *Збірник наукових праць з актуальних проблем економічних наук*. Матеріали ІІ наук.-практ. конф. (м. Харків, 27-28 листопада 2020 р.). Херсон : Видавництво «Молодий вчений», 2020. С. 106-109.

Матеріали дипломної роботи було апробовано у виступах на конференції:

ІІ Міжнародній науково-практичній конференції «Педагогіка образотворчого мистецтва: традиції, сьогодення, перспективи», м. Київ, 15- 16 квітня 2021 р.

#### **РОЗДІЛ 1. ЗНАЧЕННЯ КОМП'ЮТЕРНОЇ ГРАФІКИ В ІСТОРІЇ МИСТЕЦТВА**

#### **1.1. Історія розвитку комп'ютерного мистецтва. Провідні напрямки цифрової графіки**

#### *Становлення сучасного діджитал-простору.*

Цифрове мистецтво почало свій шлях ще в 50-х роках, коли вперше було виведено на монітор комп'ютеру зображення дівчини [13], за допомогою використання великої кількості символів, цифр та букв.

Саме тоді розроблялися перші технології формування та виводу цифрового зображення. Спочатку це була малювальна машина Дезмонда Пола Генрі (1962р.). Згодом, було створено струйні та лазерні принтери, удосконалювалося обладнання. З 80-х років починається створення творчого програмного забезпечення. Таких як Adobe Illustrator, програма векторного малювання, заснована на кривій Безьє, введеній у 1987 році, та Adobe Photoshop, написана братами Томасом та Джоном Ноллом у 1990 році [7].

Але тільки починаючи з 00-х, коли особливого поширення набули персональні комп'ютери та "Інтернет" - діждитал-простір став формувати сучасний прояв.

#### *Особливості використання комп'ютерної графіки та анімації.*

*Комп'ютерна графіка* — форма сучасного мистецтва, яке також називають цифровим, що входить до спільного медіа-арту — відображення, які робляться, трансформуються, діждиталізуться, обробляються і виводяться засобами цифрової техніки, в тому числі фізичними і програмними засобами; рухома комп'ютерна графіка називається комп'ютерним відео або комп'ютерною анімацією [7, 18].

У сучасному світі засоби програмного відтворення зображення набули масового характеру. Наприклад у сферах маркетингу, наукових досліджень, комп'ютерних розваг тощо., використовуються наступні варіації цифрового зображення:

• Растрове;

- Векторне;
- Фрактальне;
- Трьох вимірне;

*Растрова графіка* — це засіб відображення за допомогою пікселів, точок. Завдяки одноплощинності (відкритості) зображення художник має змогу імітувати реальні матеріали, впливати на зображення напряму, редагувати окремі елементи або увесь файл в цілому, творити та відображати свою фантазію напряму, не зволікаючи на умовності творення зображення. Щодо умовностей, вони скоріше розкривають можливості варіативності у творчому процесі, величезна кількість прийомів на фішок існують у безлічі графічних редакторів, але це все не заважає художнику творити, наприклад, за допомогою стандартного пензля, тому в більшості все залежить від майстерності виконавця. Цей спосіб підходить для створення високо деталізованих зображень, ілюстрацій або якісної анімації [18].

Такий підхід у творенні дав початок великій кількості творчих напрямів, такі як цифровий живопис, піксель арт, фотобаш, гібридні техніки та ін.

Але растр має й свої недоліки. Прямий вплив на розміри файлу, його деформація призводять до втрати інформації у зображені, так званої "пікселізації" або аберації. Також цей спосіб не підходить для виконавця, що не має художньої освіти, адже через відкритість для контролю пропорцій та кольору необхідно мати розуміння законів композиції та колористики [11, 18].

*Векторна графіка* — непрямий спосіб відтворення зображення. У цій технології ключовим елементом є вектор. З нього складаються фігури и тд. Параметри усіх об'єктів задаються за допомогою математичних функцій, тому такі зображення мають характерний вигляд спрощеності, також зазвичай відсутні якісь високо деталізовані об'єкти. Такі зображення завжди багатошарові (закриті), відсутня можливість працювати з усіма об'єктами одночасно [18].

Головною перевагою векторної графіки є збереження якості зображення при будь-яких змінах розміру файлу або його деформації. Зазвичай такий спосіб творення використовують для простої ілюстрації, ділової презентації або на виробництві, коли деталі опускаються і залишається лише узагальнений образ, або навпаки, необхідно зберегти якість виробу завдяки математичній точності зображення при роботі з лазером, плотером, тощо. Працювати у такому середовищі буде значно простіше ніж з растром, можливість контролювати кожен елемент та низький поріг опанування принципами векторів підійдуть для виконавця навіть з відсутнім творчим мисленням.

З іншого боку професійна робота з вектором може принести неперевершений результат. Але опанування такого мистецького підходу забере доволі багату часу, не кажучи вже про необхідність наявності художнього хисту у виконавця.

Отже у недоліки вектору можна віднести казуальність такої графіки, закритість зображення, обмеження творчого мислення рамками вектору та загальна непривабливість такої техніки при ілюструванні [4, 18].

*Фрактальна графіка* чимось нагадує векторну, адже тут так само використовуються математичні функції, але з тією різницею що з зображенням не працюють напряму. Воно генерується процедурно залежно від заданих значень у змінних. Таку графіку використовують для створення ігрових світів або фрактальних зображень чи елементів. Використання такого способу зображення є виключно ситуативним, тому не має сенсу виділяти його недоліки чи переваги [17, 18].

Єдиною особливістю такого підходу є необхідність виконавцю опанувати програмування, а отже така техніка хоча і може бути використана з творчих засад але не є художньою.

*Трьох вимірна графіка* є передовим на сьогоднішній день напрямом цифрової творчості. Моделювання об'ємних об'єктів використовуються у великій кількості сфер діяльності, такі як ігрова індустрія, кіно, інженерна галузь, наукові дослідження та ін.

При такому способі творення використовуються "полігони" та "матриці". Кожен полігон має свої координати, а матриці — функції (повороту, зсуву, масштабування). При їх взаємодії створюється анімація або деформація об'єкту.

*Скульптинг* — основний метод роботи з трьох вимірною графікою. Така робота виконується у спеціальних редакторах обладнаних необхідними інструментами [15, 18].

*Цифрова анімація* зображення розпочала свій шлях ще у 60-і роки минулого століття, починалося все з простих векторних фігур, але згодом у творчий доробок анімаційних студій додалися і растрові роботи, і фрактальні елементи та трьох вимірні.

Анімацію можна використовувати у величезній кількості задач, від короткого мультику до повнометражної роботи. Дуже широке використання зациклена анімація у форматі .gif набула в Інтернеті.

Але головним недоліком анімації як був у до цифрову епоху так і залишається велика кількість необхідного часу. Особливо це проявляється при растровій анімації. Векторна та трьох вимірна анімації в цьому сенсі простіші але ненабагато [9, 18].

#### *Провідні напрямки цифрового мистецтва.*

*Цифровий живопис* зазвичай представлений у растровому зображені. Такий напрям містить у собі величезну кількість варіацій, стилей та градацій. Це один з двох напрямів котрий містить у собі класичне коріння. Основні закони та прийоми зображення майже повністю були перенесені з традиційних методів живопису, але завдяки математичним алгоритмам митці можуть використовувати цифрові аналоги пензля. Що надає неймовірну варіативність самовираження [7].

Отже, основа у мистецтва залишилася тією самою що і віки тому, але умовності технології сильно розширили горизонт художників, це ми можемо спостерігати на представлених роботах сучасних майстрів:

Головні градації у цифровому живописі виділяють за характером стилізації: реалізм/гіперреалізм, традиційна манера, казуальна, авторська. Кожна з них потребує достатньо високого рівня розуміння пропорцій, форм, композиції, перспективи та ін., але працює з дещо різноплановими напрямками.

Наприклад, казуальна манера є вираженням найбільш проявлених кольорів, форм та ідеї. В такому напрямі на перший план виступає не тільки логіка фізичного світу, але і закладений меседж. Він диктує які форми будуть прямокутні та чому, або дуже округлі. Це все служить інструментом самовираження, відображенням історії та контексту. Зазвичай казуальній підхід поділяють на гострий та округлий, але це все завжди перебуває у межах градації, навіть між іншими напрямками.

Щодо інших манер - вони є прямими спадкоємцями мистецтва традиційного.

Реалізм та гіперреалізм - течії зображення реальності якомога більш наближеної до неї самої. Та навіть виходячи за рамки людського сприйняття. Дуже часто сьогодні реалізується через 3-д.

Авторська та традиційні манери дуже схожі по своїй суті. Адже, не дивлячись на те, що всю історію мистецтва існували школи та ідеологічні напрями, головне вираження все одно задавав митець. Унікальний стиль художника породжував цілу хвилю враження, котру переймали на свій лад інші майстри майбутнього.

У цифрову епоху розділення все ще існує, але стало значно різноманітнішим. Імітація традиційних технік служить дуже гарним способом стилізації зображення. А авторський підхід, зазвичай, складається через синтез прийомів, атмосфери, композиційних рішень та викристалізовується в щось зовсім нове. По суті, кожна з представлених ілюстрацій має в собі авторський стиль. Єдине логічне розділення може пояснюватися лише ідеологічними засадами митця [7].

*Піксель-арт* перебуває у вимірі лише пікселів, такий напрям може бути 8-и бітним, 16-и і тд.. Зазвичай це просто залежить від обсягу файлу з яким художник працює. З точки зору митця, піксель є доволі цікавим інструментом самовираження, зазвичай дуже лаконічним але з безліччю варіацій осмислення, навіть у 3-ьому вимірі. Конкретні обмеження є лише при взаємодії з якимось застарілим програмним забезпеченням, але це все складає дуже значну частину цієї культури [14].

*Фото-баш* є, так званим, фото-колажем, зі значною обробкою зображення. Спочатку формується основа, композиційна сітка. Потім підбирається набір фотографій або ассетів, які можна використати для тих чи інших елементів. В процесі заповнення полотна, запозичені шматочки вписуються в простір, як при цифровому живописі. Значний навичок володіння цим напрямом надасть майстру змогу створювати надскладні композиції за дуже незначний час [16].

*Лайн-арт* ставить в голову кутка лінію, та різні її прояви. Дуже часто використовується з плямами. Провідний стиль коміксів та манги. Представленій зазвичай в чорно-білому зображенні, але, звісно, з безліччю осмислень в кольорі та ін. Є другим цифровим напрямом, що переймає класичні графічні правила. Містить у собі велику кількість варіантів стилізації [23].

*Векторизація* **-** напрям мистецтва в якому головним інструментом є вектор. В своїй основі такий напрям нагадує живопис, але з значними відмінностями. По-перше, значно більша кількість маніпуляцій зі зображенням відбувається за допомогою програмних фільтрів, по-друге, коли формується об'єкт - він завжди виражений у формулі, що надає змогу безкінечного масштабування картинки. З такими суттєвими обмеженнями митці вимушені буквально шукати лаконічне вираження за допомогою різноманітних форм. Найчастіше такий напрям використовують задля вираження бренду чи ігрових ассетів, котрі потребують масштабування [4].

*3-д моделювання* **-** напрям, котрий найбільше за всіх віддалений від класичного мистецтва. Окрім законів гармонії, всі інші інструменти переосмислені згідно з технологією 3-д візуалізації. Також, цей напрям потребує набагато більш високий рівень компетенції. Художник має стати ще й скульптором, режисером, іноді навіть програмістом.

За рахунок зміни формату та комбінації прийомів трьох вимірної візуалізації можна створити абсолютно нову локацію, атмосферу, стиль та навіть історію. Дуже часто сучасні художники використовують 3-д задля спрощення етапу компонування та прокладання світла, а потім малюють поверх основи вже згаданий цифровий живопис. Отже, хоча для опанування цей напрям і потребує значної інвестиції часу, але значно її окупає, та ставить митця у вигідному світі відносно ринку [15].

*Програмна генерація/нейромережі.* Най молодий та най специфічній з напрямів цифрового мистецтва. В перспективі має величезній потенціал, але сьогодні людство лише починає опановувати штучній інтелект. Тому результати зазвичай або побудовані на вже існуючих зображеннях, або є абстрактними. Хоча останні здобутки цього передового напряму викликають зацікавленість [22].

Підсумовуючи зазначаємо, що діджитал-простір - багатовимірна мережа різноманітних течій та річок, в багатьох факторах навіть не перетинаючихся, але все одно об'єднані в одну таку крону дерева людської думки що до розуміння світу та його якостей. Дуже доречним буде введення терміну *мета-простір*, або *метафізика*. Такі висловлювання виконують функцію вираження простору або деякого місця, що розгортається саме в себе, розповідає дані, що будуть відігравати роль абсолютної величини у будь-якому прояві задуму, відображає свої якості та градацію між законами фізики та абстракції, хаосу.

#### **1.2. Розбір процесу створення цифрового зображення, методика та опції**

#### *Процес створення цифрового зображення*

Розглянемо головні віхи створювання цифрового зображення на прикладі авторської роботи [20].

Будь-яке зображення має свої етапи пошуку. Цей процес називається *пайплайн:*

В першу чергу малюється ескіз. Зазвичай, він максимально спрощений, виконується лінією або плямою. Головним завданням на стадії *скетча* є пошук композиції, цікавого рішення, комбінування головних мас. Найважливішим на цьому етапі буде зорієнтуватися з головною думкою зображення. Головна думка твору задається з самого початку, та ведеться до фіналу, дуже важливо художнику притримуватися обраних образів, тримати в голові найважливіші контекстні елементи.

У розглядуваному зображені головний елемент не очевидний, в задум закладалося зобразити спокійний простір та наповнити його, але якщо виділяти саме центральний об'єкт то це звісно дерево справа. Тільки вже при фіналізації був добавлений птах - як центральна фігура картини. Знову ж таки, на тому самому дереві.

Але на той момент стояли дещо інші задачі. Було проведено розділення на плановість, визначено які маси та як будуть заповнювати простір.

Потім, ведеться пошук менших форм та об'єктів, провідної колористичної гамми, світлотіні. На цьому етапі все ще не так важливо в точності передати якості зображуваного, лише загальні обриси та характер. Скоріш за все нові елементи вплинуть на зображення не зовсім так, як хотів автор спочатку, топу необхідно постійно вести пошук найкращих рішень для створеного простору.

В представленому пайплайні на цьому етапі був проведений аналіз джерела світла та головних кольорових співвідношень, згодом вони уточнювалися, але на той момент найважливішим було зрозуміти в якому стані знаходиться пейзаж відносно часу доби та якостей наповнення (зелені рослини, синя річка і тд.).

Згодом йде вже детальна проробка полотна, формується простір, вимальовуються тонкі співвідношення та об'єкти. На цьому етапі головним буде притримуватися законів *рендеру.* Розуміти механіку роботи матеріалів (метал, деревина, каміння, скло, шкіра і тд.) та закони їх взаємодії.

У розглядуваній роботі витримана стилістика наближена до казуальної, саме тому активно присутні елементи стилізації та графічності. Наприклад, більшість форм створювалися за допомогою простих пензлів, без відволікання на доведення зображення до реалістичного стану.

Також на цій фазі проводилася розробка менших об'єктів, їх взаємодії з навколишнім середовищем та між іншими об'єктами. Чітко продумувалася форма та якості предметів адже далі це послугує для об'єднання картини в єдине ціле.

Заключним етапом створення цифрового зображення є добавлення різноманітних ефектів та динамічних об'єктів, котрі будуть створювати атмосферу зображення. На цій стадії дуже доречними будуть експерименти, завдяки можливостям графічних редакторів та окремих фільтрів можна досягнути цікавого, та навіть дивного результату, що може послугувати у майбутньому.

В аналізованій роботі для фіналізації активно використовувалися інструменти освітлення та криві. Завдяки ним можливо швидко гармонізувати окремі елементи. В даному випадку в заключенні у роботу були добавлені промені світла - що дозволило поглибити сприйняття роботи та витягнути середню колірну гамму у більш яскравій спектр. Так само допомогли засоби криві та яскравість, колірність. Були використані текстурні кисті задля відображення нерівностей на ближчих об'єктах, та абстрактних елементах призваних різнобарвити перший план.

Задля забезпечення колірної динаміки створилися окремі слої, та переведені у режим кольору. Розміщені поверх інших вони взаємодіяли з усім зображенням одночасно, а за рахунок обраного режиму - при маніпулюванні з ними пензлем змінювалася тільки колірність.

Притримуючись цих простих правил митцю буде легше досягнути бажаного результату. У кожного художника процес творчості унікальний але контролюється універсальними правилами. Головне - розуміти мету кожного з них, це і є підґрунтя для формування власного погляду на мистецтво.

Це лише один з багатьох підходів до вираження творчого задуму. Він доволі розповсюджений, але існують ще декілька не менш цікавих.

#### *Методики та опції*

Перший варіант просування в роботі комбінує в собі як лайнові прийоми так і живописні, тут можна привести аналогію з ескізом простим олівцем та переходом до кольору.

Дуже розповсюдженим пайплайном є прямування одразу від плями.

В першу чергу, завдяки можливостям цифрового арту митець має змогу проекспериментувати з формами та масами. Проведенню пошуку не буде заважати нічого, адже у цифровому мистецтві будь яка інформація легко переписується та зберігається. Завдяки цьому факту сильно спрощується сам процес пошуку та підбору найкращих версій картини відповідно задуму.

В такій послідовності зазвичай розмиваються кордони між конкретними стадіями. Митець має змогу задумуватися над якимось фрагментом переписуючи його безліч разів. На стадії скетчу можна, як відобразити найпростіші форми, так і продумати складну світлотінь або конструкцію простору завдяки швидким мазкам.

При з'ясуванні яким характером буде володіти головний об'єкт можна приступати до більш детального пропрацюваня.

Затим рендер та фіналізація.

Головною перевагою такого методу є творча свобода, свобода у відображенні та пластичності як результат. Головним недоліком можна виділити трудоємкість гармонізації. Адже коли не маєш чітких розмежувань дуже легко зіпсувати картину.

Іншим цікавим пайплайном є проходження через шейпування. Він теж має декілька варіацій - найчастіше використовується за допомогою вектору але й у растровій графіці знайшов своє застосування.

Починається все стандартно - лінійний скетч, проробка конструкції та динаміки.

Але далі йде дуже специфічний етап, що сильно характеризує цей варіант пайплайну. А саме полотно розбивається на самобутні елементи закріплені та ізольовані шари. Якщо це персонаж, тоді це буде обличчя, волосся, окремо кожний елемент одягу і тд. Таке розділення дозволить художнику працювати з кожним фрагментом окремо не переймаючись за те, щоб війти за рамки, адже завдяки підготовчій роботі в цьому вже не буде проблеми. Це займає деякий час, але практика показує, що художники які звикли йти від плями значно скорочували робочий час при переході на шейпінг.

Якщо порівнювати, то цей спосіб повністю протилежний попередньому, адже саме завдяки закріпленим шарам митець може формулювати задумку в рамках кожного контекстного елементу окремо.

У дигитальній творчості присутні деякі хитрощі та інструменти спрощення та покращення картини. Дуже часто художники використовують так звані *шейпи* - ізольовані шари, чітко вивіреної форми. Завдяки закріпленості шару митець має змогу не перейматися втриманням форми, адже ця робота вже біла проведена. А програма дозволяє просто закріпити результат, та перейти до формування більш тонких матерій - світлотіні, текстури і тд.

Також дуже розповсюдженим прийомом відображення є ефекти та спеціалізовані інструменти. Наприклад фотошоп дозволяє корегувати насиченість, колористику та яскравість за допомогою простого повзунка у відповідному вікні. Так само можливо корегувати різкість зображення, або розмитість. Такі маніпуляції дозволяють дуже легко встановлювати експозицію, виділяти головне та другорядне.

Інструмент висвітлення/затемнення дозволяє буквально малювати світлом. Він дуже корисний як на фінальній стадії роботи, так і в самому початку, дозволяючи швидко сформувати навколишнє оточення та базові характеристики головних об'єктів.

Рекомендується також не нехтувати інструментом ласо. Можливість швидко виділити якийсь фрагмент, трансформувати його, деформувати або швидко змінити параметри експозиції надає ефективність праці художника помножену в стократ.

Інші корисні засоби:

- Розмиття по Гаусу дозволяє локально чи глобально розмивати зображення;
- Різкість навпаки, посилює контрастність між межами кольорових плям;
- Заливка дозволяє швидко заповнити необхідний простір одним кольором, або градієнтом;
- Палець специфічний інструмент, розмиває обрану область в залежності від обраного пензля;
- Пластика фільтр, спроможний деформувати зображення, кручувати його і тд.;
- Перо векторний інструмент, за допомогою нього можна виділити якийсь об'єкт з точним контролем кордону;
- Виділення контура;
- Переміщення найпоширеніший у роботі митця інструмент після пензля, допомагає переміщати намальовані об'єкти по полотні та між окремими шарами зображення;
- Деформація перспективи інструмент дещо простіший за пластику, але теж востребуваний у деяких ситуаціях;
- Рамка засіб швидкої зміни формату зображення як в більшу так і в меншу сторону;
- Розмір зображення програмний параметр, дозволяє в точності до пікселя контролювати формат;
- Рендерінг;
- Стилізація;
- Згладжування параметр пензля та гумки, створює контрольовану затримку просування мазку відносно стілуса художника, допомагає малювати плавні лінії;

Кожний з представлених інструментів корисний у більшості ситуацій, в залежності від того який пайплайн обирає митець більш пріоритетними становляться ті чи інші групи опцій. Існує ще безліч інших фільтрів, параметрів та засобів, цифровий світ розвивається постійно з все зростаючими темпами, тому митцю завжди необхідно опановувати нові фішки та варіації інструментарію.

Дуже гарною практикою буде тривале тренування скетчінгу у обмеженому часі. Коли ми малюємо швидко, автоматично відсортовуються більш ефективні прийоми. Ми не тільки виховуємо свій навичок володіння матеріалом, але й виграємо з точки зору якості малюнку. Адже коли обмаль часу на замаруваня картинки то і результат вийде значно чистіше аніж якби ми вимальовували все по пів години.

Також художникам-початківцям рекомендується починати працювати в чорно-білому зображені. Адже в такому випадку не можливо помилитися з тоном. Митець має змогу спокійно вирішити питання з формою, світлом, навколишнім середовищем.

Переходити до кольору можна будь коли, дуже корисно взагалі окремо провести декілька підходів до зображення якомога більш яскравого натюрморту. Але в рамках винаходження власного темпу просування у роботі важливо коректно ставитися до кожного етапу.

Тренування форми також необхідно проводити за допомогою роботи зі складними анатомічними об'єктами. Намалювати собаку чи трактор, чи істоту з дна океану. Причому чим складнішої форми істота тим краще, який небуть восьминіг послугує гарним посібником по вивченню пластичної форми та навіть дивних та цікавих кольорових ходів та узорів.

Чим раніше митець почне працювати з найскладнішими предметами тим краще, адже тільки створюючи собі виклик можливо якісно зростати у будьякому напрямі діяльності.

Також гарною практикою для розвинення творчих здібностей послужить робота з різними станами природи. Зображення однієї композиції у різних станах (ранок, день, вечір, ніч) поставить складну задачу, але її вирішення повністю задовольнить розуміння щодо взаємодії форми та світла.

Поступове просунення від одного завдання до іншого скласть цікавий та унікальний шлях художника до професійності. Це складний та унікальний досвід, що забезпечить витребуванісь митця як на ринку праці так і у власній творчості.

Окремо можна виділити опанування законів створення ігрових ассетів. В цьому просторі свої специфічні закони взаємодії персонажа з оточенням та сприйняттям гравця.

Яскрава колористична гамма або приглушена, суцільна стилізація та спрощення форм або чітко вивірений стиль. Усі ці фактори впливають на кінцевий результат та на завдання які ставляться перед виконавцем.

Зазвичай це виглядає як набір окремих картинок, з яких, як з мозаїки, можна створити ігрове оточення, якусь ситуацію та історію епізоду.

Окремої уваги необхідно приділити дизайну персонажу, тут не тільки необхідно слідувати загальному стилю проекту, але й виразити головний задум особистості, її контекст, способи існування у створеному світі. Такі фактори найкраще можна виразити за допомогою атрибутів персонажа, його настрою.

Наприклад, головні атрибути короля - це корона, скіпетр та мантія. Він має свій характер, згідно якому приймає рішення в процесі просування по сюжету. Відштовхуючись від цього митцю треба виразити у якомога кращому варіанті задані фактори.

В першу чергу виписуються ключові контекстні дані у окремий стовбець. Це може бути якості персонажа які мають на ціль синтезуватися. Тому обирати їх слід з різнопланових напрямів, це забезпечить цікаві винаходи у процесі праці. Обов'язково необхідно провести пошук, комбінуючи різні фрагменти та агрегатні стани. Потім малюється серія скетчів з яких необхідно обрати найкращій, стандартний композиційний пошук іншими словами. Розташування та форма елементів одягу, колірна гамма, це все необхідно вирішувати тільки після затвердження композиційного рішення задля виключення варіанту хаотичного пошуку із збереженням помилок та неточностей, звісно цифровий засіб вираження забезпечує значно легший спосіб виправлення подібного але якщо мова йде про ефективність витрата значної долі часу на скетчінг є недопустимою.

Вищеописаний процес стосується всіх варіацій художнього творіння в тій чи іншій мірі. Наприклад при малюванні пейзажу немає необхідності вивіряти форму кожної рослини (окрім переднього плану хіба що), але сам пошук все одно підпорядковується універсальним законам мистецтва що і в усі часи існування фізичної реальності.

Підсумовуючи робимо висновок, що саме етапи навчання цифровому мистецтву майже нічим не відрізняється від класичного, тільки значно простіші за рахунок величезного функціоналу вже придуманому людством. А ті новинки, що знаходяться у розробці вже зараз заставляють задумуватися вже над зовсім цікавими завданнями та викликами.

Лише ретельне та уважне ставлення до навчального процесу забезпечить найбільш якісне опанування матеріалу, саме тому рекомендується надавати учням свободу при установлені завдання, лише обмеження дедлайном та побудування процесу творчості викладачем значно збільшить темпи росту та розвитку художніх навичок студента.

Не слід примушувати когось слідувати єдино "правильному" методу малювання. Цифрова творчість в значному ступені про свободу самовираження, пошук нових засобів, унікалізації створюваного контенту.

#### **1.3 Аналіз дипломної роботи "Мультивсесвіт", логіка зображення**

Тема "Мультивсесвіт" відносно нова у цій реальності, не дивлячись на те, що філософи ведуть дискусію щодо природи абстрактного вже декілька тисячоліть, єдиного розуміння навіть близько не вдалося досягнути. Лише у минулому столітті наука майже спромоглася пояснити такі неймовірні явища як інші галактики, чорні діри та квантовий світ. Але художники ніколи не зупинялися перед невирішуваними задачами - передати вираження паралельних світів у їх взаємодії і є головна задача творчої частини дипломного проекту. Тим паче, ця робота якісно ілюструє можливості цифрового мистецтва.

Процес створення авторської композиції "Мультивсесвіт" виконувався на основі методично грамотної послідовності виконання цифрового зображення, що включало у собі наступні стадії:

- Формуються ескізи, головною опорною точкою обираються декілька геометричних фігур;
- Обирається найвдаліший варіант;
- Проводиться пошук середніх та малих форм, вдалих графічних елементів;
- Малюється чорновий лайн, за допомогою якого виокремлюються головні деталі композиції, проводиться пошук об'ємності та просторовості;
- Проводиться робота з лайном, уточняються деталі, чистяться неточності;
- Проводиться деталізація зображення. Заповнюється полотно та пустоти між об'єктами;
- Фіналізація зображення; Дотримання такої послідовності забезпечило досягнення результату.

Так як полотно зображення значно перевищує масштаб з яким можливо якісно працювати в більшості часу використовується збільшення зображення на 200-300% зі постійним моніторингом гармонійності та зчитуваності зображення за допомогою віддалення до 25-33%.

Головним інструментом роботи є овальний пензель із налаштування натиску прозорості та розміру, 3-5-го регістру.

Стилістична задумка полягає у використанні відображення завдяки маніпуляцій лише лінією (за невеликим виключенням). Саме так формується зображення – світло, форма та текстура поверхонь, рух та якості зображуваного.

У процессі виконання була задіяна покадрова анімація. В такому віпадку малюються декілька окремих століїв, що будуть змінюватися відносно якостей об'єктів, цей напрямок творчості працю напряму з рухом тому у силу вступають закони гравітації.

Для того щоб передати рух в загалом достатньо використовувати 2-3 кадри які будуть чередуватися з різним інтервалом.

Наприклад, листя, вода та туман є загальними елементами, тому для них достатньо невеликого мерехтіння для імітації руху у середовищі. А от коли діло доходить до більш специфічних об'єктів - персонажа, тварин, вітру, то тут вже необхідно більш прискіпливо відноситися до пластики руху.

Для того щоб вигідно зациклили анімацію використовувалася 6-и тактна стрічка. Спочатку загальне мереживо, дихання оточення, затим кожні 3-и кадри проскакує нестандартне зображення окремих деталей. Така схема збереже головний ритм зображення та дуже його урізноманітить. Наприклад, кожні 6,9,12-ть кадрів кожна вставляти унікальну анімацію, таку працю буде приємно розглядувати та навіть робити цікаві відкриття для глядача.

Сукупність вищеописаних прийомів забезпечує занурення у світ картини для спостерігача.

Ідейна сторона проекту закликана розкрити питання подорожі, переходу між зовсім різними середовищами за допомогою мета-об'єктів. В даному випадку таку роль відіграють дороги (сходи), спостерігач та метапростір, що заповнює розриви між світами. Це є абстрактне середовище, воно символізує собою головні закони фізики, що поєднують у собі усі прояви реальності/ей.

Наприклад нахилені штрихи, що пронизують усю картину символізують світло, на це реагує й фізична частина.

Форма світів - є найбільш компактним видом вираження інформаційного вікна, а також являється цікавим творчим засобом. Внесення геометричних фігур у загальну композицію створює ефект зв'язку усього один зо одним.

У мета-просторі також існують свої окремі об'єкти та істоти, що його наповнюють. Так як провідною думкою є сила абстрактного, ідеї, то й і зображення не буде мати приближену до фізичної форму, скоріше це є швидкоплинні образи, що змінюють один одного та висловлюють відриви думок, враження та хаотичного.

Картина є частиною загального проекту по створенню окремої системи або серії робіт. Існування у конкретному всесвіті забезпечує істотний зв'язок усього в цілому.

Ідея мандрування, пригод та цікавих відкриттів. Занурення у той самий світ незвідуваного, невідомого ще нікому більше.

Задля відображення "Мультивсесвіту" був використаний стандартний функціонал фотошопу:

- Проста лінія;
- Інверсія головного слою з лайн-артом;
- Робота на єдиному слої, щоб мати змогу маніпулювати із зображеннями за допомогою різних фільтрів, наприклад пластики, вільно переміщати об'єкти у разі помилки або композиційного рішення;
- Великий файл, що забезпечив достатній масштаб та деталізацію головних елементів, та навіть з таким розміром усе одно дуже швидко було досягнуто обмеження піксельного зображення;

• Референси - дуже важливий елемент творення, багата бібліотека образів доповнюють зображення, допомагають у вираженні атмосфери, характеру;

Також дуже цікавим стовпом проекту є маніпуляції з простором, в кожному, окрім середнього, регіонах перспектива працює на повний спектр сприйняття, такий прийом допомагає виразити кожну локацію в цілому, перенести враження на глядача, захопити його. У поєднанні з позафізичними елементами цей художній прийом грає новими "фарбами" адже можна розібрати на казуальні елементи не тільки умовний горизонт або маленьку рослинку з камінчиком, але й великі, сильно деталізовані предмети.

Така градація задовольняє потребу у експерименті вплітання абстрактики у найменші та найдетальніші площини з їх розчиненням у позаіснючим, антивсесвітом.

Роль единотворчого об'єкту відіграє спостерігач. Це суб'єктивний персонаж, що своєю присутністю запускає ланцюгову реакцію відображення світу, його кордонів та абстрактного світу ідей, мислеобразів.

Міжсвітові істоти представляють собою вираження образів неможливого, що прийняло автономну форму. Саме тому їм було забезпечено функціонально придатні форми. Що до їх функцій, вони є майже привидами, їх вплив на фізичну реальність скоріше зумовлений фантазією спостерігача, саме тому від ступінню віри у те що відбувається змінюється і значення міжсвітових істот на фізичний світ.

Головним натхненням до вираження вищезазначених образів послугував японський синтоїзм та сучасна ідея паралельності світів. І, хоча образи не запозичені з японської культури напряму головну функцію мета-істоти виконують ту саму: взаємодія та урівноважування, гармонізація фізичного світу з абстрактним згідно з законами природи - виживає сильніший або найкраще пристосований, спроможний сприйняти тонкі еманації простору та вийти на зв'язок з потойбічним.

Головні композиційні центри абстрактного світу існують далеко поза межами загальних центрів картини, але відіграють важливу роль у формуванні простору "поза межами". По-перше вони обрамлюють зображення, працюють так званими кордонами що групує все. По-друге - це самостійні елементи, що мають свій функціонал та механіку роботи. Вони символізують перспективу вже у площині фантазії, концентрацію псевдоматерії у власну структуру яка має слив і на оточуючих обривків ідей, і на фізичний світ. В голому залишку вони і являють собою квінтесенцію ідеї, концентрації, потоку, заглиблення у думки та образи.

Дуже цікаво спостерігати як використання простійшого інструменту художника - лінії, який дозволяє виразити таку складну та багатошарову конструкцію з безліччю підтекстів та пасхальних яєць.

Також полотно підіймає питання одномоментності сприйняття та придумування. Прогрес перебуває у світі одночасно з ентропією. Синтропія ділить місце з регресом. Усі явища взаємопов'язані, про жодне не можна говорити у виключно негативному чи позитивному тоні.

Наступним кроком розвинення метаідеї буде внесення алгоритмів машинного навчання. Використовуючи вже продумані асети та фрагментів зображення можна рекомбінувати його та вийти у новий простір, не тільки створювати безкінечний горизонт тематичного світу, але й наповнювати його унікальними об'єктами. Адже значний шматок часу зекономлено завдяки вже проробленій праці.

Таким чином у процес опанування мистецтвом підключаться методи *фрактальної* графіки та *процедурної*.

На даний момент така робота виглядає як фрактал, що завдяки своїй самоподібності дозволяє безкінечно творити у обраному векторі. Опанування програмістського інструменталу дозволить створити власний об'ємний світ заснований на графічному стилі та власним фізичним законам.

Доволі важливо визначатися з жанровим та сценарним змістом, але це не зовсім робота художника. Дуже доречним було б ознайомитися з правилами будування рівнів та архітектури простору, з сценаріями роботи штучного інтелекту населяючих цей світ істот, тощо.

На такому етапі роботи в процес включаються нові специфічні задачі. Необхідно якісно сформулювати досвід гравця. Від того яким чином функціонує та виглядає інтерфейс, наскільки вільно себе почуває персонаж у ігровому світі, наскільки велику кількість можливостей відкриває перед гравцем розробник - настільки сильним буде занурення у створений світ. Це окрема та дуже затребувана компетенція на ринку праці на сьогодення.

Не дивлячись на те, що перед подібними виконавцями ставиться доволі специфічні завдання, головні закони залишаються тими самим що і в будьякій творчій діяльності. Тому і опанування такого напряму буде приблизно таким самим, головною відмінністю є необхідність слідувати доволі складним законам золотого січення та композиційним сіткам в яких використовуються прийоми прорахування зображення за допомогою різних фігур, спіралей, багатокутних ліній заснованих на приблизному співвідношенні один до одного 1.6, Законам головного та другорядного вже у елементах інтерфейсу, сам функціонал інтерфейсу та його дизайн також визначається таким спеціалістом.

Підсумовуючи розуміємо, що процес творчості не обмежується лише зображуваним об'єктом або декількома. Це, при бажанні, багатошаровий та комплексний задум, що реалізується поступово, крок за кроком. Треба також розуміти, що експериментування з формами та засобами вираження обов'язково спершу дадуть неочікуваний результат, зазвичай невтішного штибу. Але практика показує, що будь-який сучасний геній та всіх часів скоїв значно більше помилок та зворушень аніж середньостатистичний його сучасник. Не якісь природні якості забезпечили їм успіх у починаннях, а гострий ум, відкрите сприйняття та любов до правди, до законів реальності.

Власне тільки заради таким розумникам ми всі на сьогодення маємо можливість користуватися такими засобами як діджитал-мистецтво.

Неможливо виділити у мистецтві якийсь головний елемент, саме тому воно перебуває на рівні з філософією та теоретичною наукою, є цементом, що скріплює світ точних систем відрахування з абстракцією та творчістю загалом. Така власна метапозиція мистецтва є корінням контркультури, існуючій у кожну епоху людства. Навіть соціальні закони дуже сильно впливають на форму мистецтва на всьому протязі історії.

#### **РОЗДІЛ 2. МЕТОДИКА НАВЧАННЯ КОМП'ЮТЕРНІЙ ГРАФІЦІ**

#### **2.1 Мета і зміст навчання комп'ютерній графіці на заняттях образотворчого мистецтва.**

Оволодіння цифровою технікою створення зображення є ключовим навичком сучасного митця. Такий вид мистецтва надась майбутньому художнику можливість працювати з будь-якими цифровими проектами. Починаючи вид малювання коміксу або ілюстрації, плакату для поліграфії та закінчуючи розробкою та запровадженням ведучого стилю в проекті.

Провідна *мета* навчання комп'ютерній графіці у закладах вищої освіти  $\epsilon$ <sup>.</sup>

- Опанування функціоналу програмного забезпечення;
- Засвоєння навичок роботи з технічним обладнанням (графічний планшет, тощо.);
- Вивчення головних прийомів цифрового мистецтва (лайн, пляма, фільтри, текстурні кисті, налаштування програмного забезпечення);
- Засвоєння законів композиції, колористики, анатомії об'єктів;
- Вивчення різноманітних художніх прийомів, законів та спрощень пайплайну;
- Навчання об'ємному мисленню;
- Засвоєння методів стилізації зображення, варіантів роботи зі стилістикою проекту;
- Створенні основних видів цифрових зображень (ілюстрація, скетч, концепт-арт, етюд, пропс);

*Завданням* навчання комп'ютерній графіці є розвиток у студентів:

- Вміння працювати з різними графічними, композиційними та колористичними рішеннями;
- Творчої ініціативи;
- Вміння передати атмосферу, фактурність та матеріальність зображуваного;
- Вміння вирішувати творчу задачу;
- Звичку проводити у роботі творчий пошук;
- Здатність аналізувати свої та чужі роботи;
- Свідомого вибору композиційного рішення, гармонії мас та кольору;
- Використання правильних засобів для досягнення задуманого;

Змістовою складовою навчання розуміють - систему вмінь, знань та навичок, що забезпечують розвиток здібностей особистості. Саме знання є результатом пізнання всієї реальності, що відображається у мисленні індивіда. Іншими словами, знання – це весь узагальнений дослід людства, який накопичений ними у процесі суспільної й історичної практики. Щодо умінь, то вони є можливістю особистості виконувати дії на основі особисто набутих знань, що необхідні для виконання певних завдань.

Теоретичні засади цифрового мистецтва у своїй основі витікають з універсальних законів гармонії. Тому закони пізнання для митця залишаються ті самі що і у класичному мистецтві, за тією різницею, що опанування саме головним інструментом - графічним планшетом, вимагає окремого, зовсім нового навичку. Такий досвід не можливо отримати ніяк інакше окрім зосередженої практики. Тому завдання можуть дублювати класичні рішення, наприклад натюрморт або портрет стане якісною практикою задля вивчення та засвоєння матеріалу.

Під час навчання цифровому живопису студентів закладів вищої освіти здійснюється вирішення завдань, пов'язаних з досягненням певного рівня майстерності:

По-перше, швидкий скетч, композиційне рішення створюваного зображення. Розвиток композиційного мислення забезпечується роботою з референсами, вивченням законів простору за допомогою етюдів. Творчий підхід до зображення виражається у визначенні головного та другорядного, точки зору та горизонту, розташуванню об'єктів, визначенні сюжету.

По-друге, чистовий лайн або побудова плямами, шейпами, створення зображення за законами перспективи, динаміки форм та їх взаємодії, тональних співвідношень, конструкції зображуваного.

По-трете, фінальний рендер зображення, деталізація, проробка матеріалістичності зображуваних об'єктів, їх взаємодії. Стилізація зображення. Експериментування з об'єктами, осмислення їх в різних станах.

Оволодіння цифровим живописом забезпечить художника можливістю розуміти форму об'єктів, їх структуру та механіку. Розкриє бачення на гармонійне компонування зображення. Навчить професійно підходити до рішення завдань.

#### **2.2 Форми і методи навчання створенню та стилізації діджитал зображення.**

Діджитал-простір неймовірно різноманітний, не буде перебільшенням сказати, що він увібрав в собі усі прояви класичного мистецтва та примножив їх. Тому опанування студентами цифрового мистецтва може йти різними шляхами, це залежить від точки зацікавленості студента. Але опанування хоча б однією складовою цифрового мистецтва розкриє нові можливості й в усіх інших напрямках, так як вони всі взаємозв'язані.

Основною методикою навчання є довготривала практика пайплайну. Якщо на професійному рівні це має значення для скорочення часу виконання роботи, для студента це буде шляхом вивчення не тільки законів мистецтва, але й і засвоєння етапів створення зображення. А так як для кожного художника етапи приблизно унікальні, то і інструменти вивчення підбираються індивідуально. Постійна практика, чергування довготривалих сесій з короткотривалим скетчінгом сприяють усесторонніму розвитку студента.

Забезпечується це все за допомогою наступних *методів*:

- Словесний: лекція з розбором теорії, консультування щодо створених робіт, ;
- Наочний: демонстрація пайплайну на основі завдання, аналіз витворів мистецтва, зразків робіт;
- Практичний: виконання завдання, скетчінг, експериментування;

На першому заняті викладач знайомить студентів з робочим простором, основним функціоналом програмного забезпечення (формат файлу, пензель та його параметри, інші інструменти). Демонструє процес виконання завдання, ним може бути робота з референсом, або з уявою. Також багато чого залежить від обраного напряму, якщо студента цікавить лайн-арт - необхідно продемонструвати усі етапи проходження від скетчу до фінального лайну, якщо цифровий живопис - йдемо від плями та демонструємо побудову зображення спираючись на закони гармонії. Так як існує логічне обмеження навчального часу необхідно обирати прості композиції з якимось цікавим моментом, який би краще розкрив студенту сутність цифрового мистецтва. Наприклад, це може бути незвичайна гамма кольорів або цікаве перспективне рішення.

Основною *метою* навчання комп'ютерній графіці студентів першого курсу є:

- Будувати зображення за обраним варіантом (лінія, пляма);
- Відображати матеріал, його якості та особливості;
- Послідовно вести роботу за принципом від загального до конкретного;

За час навчання цифровому мистецтву студенти отримають базові знання щодо: функціоналу програмного забеспечення, композиційних прийомів, колористичної гармонії, особливостям матеріалів та законам контрастності.

Опанування такої комплексної дисципліни як цифрове мистецтво потребує починати з простих завдань та поступово переходити до більш комплексних. Студенту пропонується зобразити об'єкт або композицію з них у обраному напрямі за допомогою комплексу послідовних дій:

- Спочатку малюється простий ескіз або серія, викладач повинен пояснити студенту конструкційні особливості зображуваного об'єкту, роз'яснити та конкретизувати інструменти виконання роботи та вказати на особливості обраної стилістики. Якщо це лайн-арт звертається увага на динаміку лінії, її ритм та характер. Якщо цифровий живопис - пропонується використовувати простий фактурний пензель та рухатися від плями;
- Потім можна переходити до більшого формату, для цього завдання пропонується композиція з декількох об'єктів, дуже влучним буде використовувати постановку з натури, адже так студентам буде простіше всього засвоїти ази. Адже двовимірне зображення, через особливості людського сприйняти, має значні недоліки при сприйняті об'єкту студентом;
- Фінальним завданням курсу буде композиція з уяви, студентам пропонується вигадати ілюстрацію, коректно використати референси та побудувати зображення. Для першого курсу не передбачається складна композиція к декількома фігурами але за бажанням студента викладачу необхідно допомогти з виконанням навіть такого рішення.

Для традиційного художника може здатися дивним занадто швидкий перехід від побудови простих об'єктів до багатофігурної композиції але у цифрового мистецтва є свої умовності, які забезпечують можливістю художника дуже швидко та легко міняти фрагменти зображення та виправляти помилки. Що в свою чергу дозволяє володіти значно більш ефективними інструментами аналізу зображення.

Обов'язковими до виконання роботами є:

• Серія скетчів (пейзажі, натюрморти, портрети, фігури, об'єкти);

- Ілюстрації з швидким виконанням (продумування композиції, колористичного або стилістичного рішення, але без заглиблення у деталі);
- Довготривала ілюстрація з значним рендером полотна;

В залежності від обраного напряму студент буде розвивати відповідні компетенції та універсалії, кожне із завдань вирішує запит на весь спектр творчих компетенцій.

В ідеалі студент повинен встигнути за курс попрацювати з декількома напрямами, для того щоб мати уяву щодо стилізації та буди готовим до переходу до неї.

Підсумовуючи зазначаємо, що в процесі навчання цифровому мистецтву студенти оволодівають композиційним та колористичним мисленням, вмінням працювати з формою, вирішувати творчі завдання за допомогою пошуку найкращого рішення, відображати дійсність у різноманітних її проявах, будувати грамотний пайплайн.

#### **Висновки**

Дослідження особливостей методики навчання студентів вищих навчальних закладів комп'ютерній графіці дозволяє зробити наступні висновки:

1. У роботі визначено, що цифрове мистецтво має велику кількість варіантів вираження. Від графічного відображення до живописного та навіть гіпер-реалістичного. Усі напрями цифрового мистецтва існують в одній течії, це виражається у неймовірній кількості варіантів стилізації, що змішують напрями та стилі створюючи кожного разу щось зовсім нове.

- 2. Під час написання наукової роботи конкретизовано, що основні засоби цифрового образотворення полягають у класичних законах гармонії та краси. Але через розширений функціонал, відносно традиційних технік, має значно менше обмежень. Цифрове мистецтво дозволяє собі комбінувати абсолютно протилежні напрями, наприклад піксель-арт і 3-д.
- 3. Аналіз творчого доробку митців та вчених сучасності дозволив створити композицію "Мультивсесвіт". Цей метафізичний експеримент ілюструє напрям лайн-арту в поєднанні з теорією паралельних світів. Дійшовши до кордону напряму було розширено розуміння мистецтва та властивостей лінії.
- 4. Було визначено мету навчання комп'ютерній графіці у закладах вищої освіти. Засвоєння студентами такої пластичної дисципліни як цифровий живопис значно продвине їх у розумінні композиції, форм об'єктів, колористики. Також ця дисципліна дозволяє студентам значно простіше зрозуміти засади на котрих функціонує традиційне мистецтво.
- 5. У процесі опрацювання матеріалу дослідження та аналізу методичного інструментарію було доповнено методику формування у студентів закладів вищої освіти умінь володіння творчою цифровою технікою.

Під час організації навчання цифровому мистецтву головним є використання головної переваги цієї течії творчості, а саме універсальність інструментарію під будь-які задачі. Тому не слід нав'язувати студентам що і як треба робити, задля забезпечення виразності їх творчої мови достатньо керуватися законами фізики та гармонії. Таким чином будуть виховуватися якості активних та професійних митців.

#### **СПИСОК ВИКОРИСТАНОЇ ЛІТЕРАТУРИ**

- 1. Алексеев С. О колорите. М. : Изобразительное искусство, 1994. 200 с.
- 2. Воложанина Е.А. Проблематика цифровой живописи. *Архитектура и дизайн.* 2019р. № 1. С. 9-13. DOI: 10.7256/2585-7789.2019.1.29622. URL: <http://surl.li/aovda> (дата звернення 04.11.21)
- 3. Веселовська Г.В., Ходаков В.Е., Веселовський В.М. Коп'ютерна графіка. Навчальній посібник для студентів вищих навчальних закладів. Херсон 2008, ISBN 966-8447-18-2. URL: <http://surl.li/aovlb> (дата звернення 04.11.21)
- 4. Векторна графіка. URL: https://uk.wikipedia.org/wiki/Векторна\_графіка (дата звернення 09.11.2021)
- 5. Голубева О. Основы композиции. М.: Искусство, 2004. 120 с.
- 6. Даглдиян К. Декоративная композиция: учеб. пособие. Изд-е 2-е, перераб. и доп. Ростов н/Д: Феникс, 2010. 312 с.
- 7. Комп'ютерне мистецтво. URL: https://uk.wikipedia.org/wiki/Комп%27ютерне мистецтво (дата звернення 04.11.2021)
- 8. Комп'ютерна скульптура. URL: https://uk.wikipedia.org/wiki/Комп%27ютерна скульптура (дата звернення 09.11.2021)
- 9. Комп'ютерна анімація. URL: https://uk.wikipedia.org/wiki/Комп%27ютерна анімація (дата звернення 09.11.2021)
- 10.Логвиненко Г. Декоративная композиция: учебное пособие. М.: Владос, 2005. 144 с.
- 11.Растрова графіка. URL : https://uk.wikipedia.org/wiki/Растрова\_графіка (дата звернення 09.11.2021)
- 12.Н.А. Яковлева, Е.Б. Мозговая и др., Анализ и интерпретация произведения искусства: учебное пособие. М.: Высшая школа, 2005. 551 с.
- 13.Перше цифрове зображення. URL: <http://surl.li/aovak> (дата звернення 04.11.21)
- 14. Піксельна графіка. URL: https://uk.wikipedia.org/wiki/Піксельна графіка (дата звернення 09.11.2021)
- 15. Трьох вимірна графіка URL: https://uk.wikipedia.org/wiki/Комп%27ютерна 3D-графіка (дата звернення 09.11.2021)
- 16. Урок. Фотобаш дракона. URL: https://render.ru/ru/CGLAB/post/19637 (дата звернення 09.11.2021)
- 17. Фрактальна Графіка. Синтетрафіка. https://uk.wikipedia.org/wiki/Фрактальна графіка (дата звернення 09.11.2021)
- 18. Цуканов К.І Особливості використання комп'ютерної графіки та анімації. *Збірник наукових праць з актуальних проблем економічних наук*. Матеріали ІІ наук.-практ. конф. (м. Харків, 27-28 листопада 2020 р.). Херсон : Видавництво «Молодий вчений», 2020. С. 106-109.
- 19. Цифровая живопись. URL: https://ru.wikipedia.org/wiki/Цифровая живопись (дата звернення 09.11.2021)
- 20. Цуканов К. І. "Forest" URL: https://www.artstation.com/artwork/28aRzJ (дата звернення 09.11.2021)
- 21. Швець А. В. Перші кроки цифрового мистецтва, 2021р. URL: <http://surl.li/aovco> (дата звернення 04.11.21)
- 22. Штучна нейронна мережа. URL: https://uk.wikipedia.org/wiki/Штучна нейронна мережа (дата звернення 09.11.2021)
- 23. Штриховой рисунок Line art. URL: https://hrwiki.ru/wiki/Line\_art (дата звернення 09.11.2021)
- 24. Adam J. Middleton "DUNE People of Arrakis" 2021р. URL: <http://surl.li/aovox> (дата звернення 04.11.21);
- 25. Alex Voron "scene". URL: [http://surl.li/aowgh;](http://surl.li/aowgh)
- 26. Alexandra Frantseva "Oksana" 2019р. URL: <https://www.artstation.com/artwork/KalL8y> (дата звернення 09.11.21);
- 27. Alexander Terletsky "Riomaggiore" 2021p. URL: <https://www.artstation.com/artwork/xYzD5Y> (дата звернення 09.11.21);
- 28. Alexander Gluhachev "The sausage shop" 2021р. URL: <https://www.artstation.com/artwork/OoVK2J> (дата звернення 09.11.21);
- 29. Bille Storm Andersen "Environment Art Line" 2019р. URL: <https://www.artstation.com/artwork/9YVrN> (дата звернення 09.11.21);
- 30. David Noren "Buddhist Cult Tower" 2021р. URL: <https://www.artstation.com/artwork/L3yry0> (дата звернення 09.11.21);
- 31. Fiona Ng "Dog" 2021р. URL:<https://www.artstation.com/artwork/bK6yZd> (дата звернення 09.11.21);
- 32. Frankentoon Studio "Plushies Summoner" 2021р. URL: <https://www.artstation.com/artwork/OoRNgw> (дата звернення 09.11.21);
- 33. Greg Rutkowski "Study 37" 2020p. URL: <https://www.artstation.com/artwork/EL2OEN> (дата звернення 09.11.21);
- 34. Inna Stefanova "House of celestial bodies" 2016р. URL:<http://surl.li/aowid> (дата звернення 04.11.21);
- 35. Isabel "Erien" Armentero "Pixel Illustration #07" 2018р. URL: <http://surl.li/aowjw> (дата звернення 04.11.21);
- 36. JOHAN EGERKRANS "Saint George and The Dragon" 2021р. URL: <http://surl.li/aovvc> (дата звернення 04.11.21);
- 37. Lucas Foutrier "Customs logo vectors" 2019р. URL: <https://www.artstation.com/artwork/1nQel3> (дата звернення 09.11.21);
- 38. Oksanarichard Anderson "Lizard soldiers" 2021р. URL: <https://www.artstation.com/artwork/Nxngd5> (дата звернення 09.11.21);
- 39. Raphaëlle Manière "/Mood~" 2021р. URL: <https://www.artstation.com/artwork/GaKL8Q> (дата звернення 09.11.21);
- 40. Stas Yurev "Cybernation Spacedock" 2017р. URL: <http://surl.li/aowqj> (дата звернення 04.11.21);
- 41. Yudhistira Israel "astro parasol" 2019р. URL: <https://www.artstation.com/artwork/ybzy1J> (дата звернення 09.11.21);

#### **ДОДАТКИ**

*Образотворче мистецтво*

#### **Цуканов К.**

#### *Студент*

*Національний педагогічний університет імені М. П. Драгоманова*

#### **ОСОБЛИВОСТІ ВИКОРИСТАННЯ КОМП'ЮТЕРНОЇ ГРАФІКИ ТА АНІМАЦІЇ**

Комп'ютерна графіка — вид сучасного мистецтва, яке також називають цифровим, що входить до загального медіа-арту — зображення, які створюються, перетворюються, оцифровуються, обробляються і виводяться засобами обчислювальної техніки, в тому числі апаратними і програмними засобами; рухома комп'ютерна графіка називається комп'ютерним відео або комп'ютерною анімацією.

У сучасному світі засоби цифрового відтворення зображення набули масового характеру. Наприклад у сферах маркетингу, наукових досліджень, комп'ютерних розваг тощо., використовуються ті чи інші варіації цифрового зображення:

- Растрове;
- Векторне;
- Фрактальне;
- Трьох вимірне;

Растрова графіка — це засіб відображення за допомогою пікселів, точок. Завдяки одноплощинності (відкритості) зображення художник має змогу імітувати реальні матеріали, впливати на зображення напряму, редагувати окремі елементи або увесь файл в цілому, творити та відображати свою фантазію напряму, не зволікаючи на умовності творення зображення. Щодо умовностей, вони скоріше розкривають можливості варіативності у творчому процесі, величезна кількість прийомів на фішок існують у безлічі графічних редакторів, але це все не заважає художнику творити, наприклад, за допомогою дефолтного пензля, тому в більшості все залежить від майстерності виконавця. Цей спосіб підходить для створення високо деталізованих зображень, ілюстрацій або якісної анімації.

Такий підхід у творенні дав початок великій кількості творчих напрямів, такі як цифровий живопис, піксель арт, фотобаш, гібридні техніки та ін.

Але растрове зображення має й свої недоліки. Прямий вплив на розміри файлу, його деформація призводять до втрати якості зображення, так званої "пікселізації" або аберації. Також цей спосіб не підходить для виконавця, що не має художньої освіти, адже через відкритість зображення для контролю пропорцій та кольору необхідно мати розуміння законів композиції та колористики.

Векторна графіка — непрямий спосіб відтворення зображення. У цій технології ключовим елементом є лінія. З ліній складаються фігури и тд. Параметри усіх об'єктів задаються за допомогою математичних функцій, тому такі зображення мають характерний вигляд спрощеності, також зазвичай відсутні якісь високо деталізовані об'єкти. Такі зображення завжди багатошарові (закриті), відсутня можливість працювати з усіма об'єктами одночасно.

Головною перевагою векторної графіки є збереження якості зображення при будь-яких змінах розміру полотна або його деформації. Зазвичай такий спосіб творення використовують для простої анімації, ділової презентації або на виробництві, коли деталі опускаються і залишається лише узагальнений образ, або навпаки, необхідно зберегти якість виробу завдяки математичній точності зображення при роботі з лазером, плотером, тощо. Працювати у такому середовищі буде значно простіше ніж з растром, можливість контролювати кожен елемент та низький поріг опанування принципами векторів підійдуть для виконавця навіть з відсутнім творчим мисленням.

З іншого боку професійна робота з вектором може принести неперевершений результат. Але опанування такого мистецького підходу забере доволі багату часу, не кажучи вже про необхідність наявності художнього хисту у виконавця.

Отже у недоліки вектору можна віднести казуальність такої графіки, закритість зображення, обмеження творчого мислення рамками вектору та загальна непривабливість такої техніки при ілюструванні.

Фрактальна графіка чимось нагадує векторну, адже тут так само використовуються математичні функції, але з тією різницею що з зображенням не працюють напряму. Воно генерується процедурно залежно від заданих значень у змінних. Таку графіку використовують для створення ігрових світів або фрактальних зображень чи елементів. Використання такого способу зображення є виключно ситуативним, тому не має сенсу виділяти його недоліки чи переваги.

Єдиною особливістю такого підходу є необхідність виконавцю опанувати програмування, а отже така техніка хоча і може бути використана з творчих засад але не є художньою.

Трьох вимірна графіка є передовим на сьогоднішній день напрямом цифрової творчості. Моделювання об'ємних об'єктів використовуються у великій кількості сфер діяльності, такі як ігрова індустрія, кіно, інженерна галузь, наукові дослідження та ін.

При такому способі творення використовуються "полігони" та "матриці". Кожен полігон має свої координати, а матриці — функції (повороту, зсуву, масштабування). При їх взаємодії створюється анімація або деформація об'єкту.

Скульптинг — основний метод роботи з трьох вимірною графікою. Така робота виконується у спеціальних редакторах обладнаних необхідними інструментами.

Цифрова анімація зображення розпочала свій шлях ще у 60-і роки минулого століття, починалося все з простих векторних фігур, але згодом у творчий доробок анімаційних студій додалися і растрові роботи, і фрактальні елементи та навіть трьох вимірні.

Анімацію можна використовувати у величезній кількості задач, від короткого мультику до повнометражної роботи. Дуже широке використання зациклена анімація у форматі .gif набула в Інтернеті.

Але головним недоліком анімації як був у до цифрову епоху так і залишається велика кількість необхідного часу. Особливо це проявляється при растровій анімації. Векторна та трьох вимірна анімації в цьому сенсі простіші але ненабагато.

Завдяки експоненціальному розвитку технічних характеристик цифрового обладнання та можливостей програмного забезпечення у сучасному світі, люди отримали змогу моделювати цілі світи, кіно-картини неперевершеного масштабу, симуляції галактик та ін. На сьогоднішній день єдиною перепоною перед людиною є лише її фантазія. Спроможність виходити за рамки нормального, а тим паче зрозумілого, відкриває перед творцями небувалі можливості творчого польоту.

Одночасно з тим у сучасних технік образотворення є і свої недоліки, але це означає лише те, що людству ще є куди рухатися у своїй еволюції. Навіть якщо будуть подолані усі сучасні препони, будуть знайдені нові, навіть більше ніш зараз.

Історія завжди має циклічний характер, будь-яка сучасна проблема є еволюційно спадкоємицею минулих задач, людські здобутки на цьому поприщі завжди ситуативні та недовготривалі.

106 | ІІ науково-практична конференция

## Цуканов К.І

Національний педагогічний університет імені М.П. Драгоманова строент

## КОМПЪСЛЕРНОЇ ГРАФІКИ ТА АНІМАЦІ ОСОЕЛИВОСТІ ВИКОРИСТАННЯ

двох операційних систем: Microsoft Windows та Apple Mac OS X. графіки, системи створення та редагування комп'ютерної графіки для графічної інформації, практику засвоєння відомих алгоритмів растрової Н.І. Мельникова «Комп'ютерна графіка» [2] досліджують історію виникнення комп'ютерної графіки, засоби введення та виведення основи, апаратне та програмне забезпечення, провідні технології та світу. Нагальна потреба підготовки професійних митців у цифровій іныятмар Веселовської Г.В. «Комп'ютерна графіка» [1] розглянуто математичні дослідники активно осмислюють зазначену проблематику. Так, у роботі Потенцал цього напряму дияльност важко переоцінити, тому сфері діяльності прослідковується насамперед у колі студентства Проблемою цифрового мистецтва є його відірваність від аналоговог застосування комп'ютерної графіки. А.С. Василюк

дияльності людства. розкриття ключових способів роботи з цифрою та їх адаптація до анімації та творчості у цифровому просторі. Вирішенням завдання буде мистецтва. Мета - розкриття методів цифрового відтворення зображень У статті пропонусться консолідація ключових елементів цифрового

називається комп'ютерним відео або комп'ютерною анімацією [3, с. 1]. обробляються і виводяться засобами обчислювальної техніки, в тому зображения, які створюються, перетворюються, оцифровуються числі апаратними і програмними засобами; рухома комп'ютерна графіка називають Комп'ютерна графіка - вид сучасного мистецтва, яке також цифровим, що входить до загального медіа-арту

варіації цифрового зображення (растрове, векторне, фрактальне досліджень, комп'ютерних розваг тощо, використовуються ті чи інші масового характеру. Наприклад у сферах маркетингу, наукових привимприе) У сучасному світі засоби цифрового відтворення зораження наоули

# м. Харків, 27-28 мистопада 2020 р. | 107

спосіб підходить для створення високодеталізованих зображень, ілюстрацій або якісної анімації пензля, тому в більшості все залежить від майстерності виконавця. Цей заважає художнику працювати, наприклад, за допомогою дефолтного прийомів та фішок існують у безлічі графічних редакторів, але це все не створюваного зображення. Щодо умовностей, вони скоріше розкривають можливості варіативності у творчому процесі, величезна кількість відображати свою фантазію вільно, не відволікаючись на умовності редагувати окремі елементи або увесь файл в цілому, творити та має змогу імітувати реальні матеріали, впливати на зображення напряму точок. Завдяки одноплощинності (відкритості) зображення художни Растрова графіка - це засіб відображення за допомогою пікселів

цифровий живопис, піксель арт, фотобаш, гібридні техніки тощо. Такий підхід дав початок великій кількості творчих напрямів, такі як

підходить для виконавця, що не має художньої освіти, адже через мати розуміння законів композиції та колористики. відкритість зображення для контролю пропорцій та кольору необхідно зображення, так званої «пікселізації» або аберації. Також цей спосіб не розміри файлу, його Проте растрове зображення має й свої недоліки. Прямий вплив на деформація призводять до втрати якости

об'єктами одночасно. тому такі зображення мають характерний вигляд спрощеності, також завжди багатошарові (закриті), відсутня можливість працювати з усіма зазвичай відсутні якісь високодеталізовані об'єкти. Такі зображення Параметри усіх об'єктів задаються за допомогою математичних функцій, технології ключовим елементом є лінія. З ліній складаються фігури Векторна графіка - непрямий спосіб відтворення зображення. У цій

низький поріг опанування принципами векторів підійдуть для виконавця простіше, ніж з растром. Можливість контролювати кожен елемент лазером, плотером, тощо. Працювати у такому середовищі буде значно якість виробу завдяки математичній точності зображення при роботі з навггь з видсутним творчим мисленням залишається лише узагальнений образ, або навпаки, необхідно зберегти ділової презентації або на виробництві, коли деталі опускаються і Зазвичай такий спосіб творення використовують для простої анімації зображения при будь-яких змінах розміру пологна або його деформації Головною перевагою векторної графіки є збереження якості

рамками вектору та загальна непривабливість такої техніки при неперевершений результат. Але опанування такого мистецького підходу ннеалдарски хисту виконавця. Отже у недоліки вектору можна віднести казуальність забере доволі багато часу, не кажучи вже про необхідність художнього такої графіки, закритість зображення, обмеження творчого мислення З іншого боку професійна робота з вектором може забезпечити

програмування, а отже така техніка, хоча і може бути творчо особливістю такого підходу є необхідність виконавцеві опанувати Використання такого способу зображення є виключно ситуативним. залежно від заданих значень у змінних. Таку графіку використовують зображенням не працюють напряму. Воно генерусться процедурно використовуються математичні функції, але з тією різницею, що із використана, але не є художньою. TOMY He для створення прових світів або фрактальних зображень чи елементів. Фрактальна графіка чимось нагадує векторну, адже тут так само має сенсу видиляти його недоліки чи переваги. Єдиною

Скульптинг - основний метод роботи з тривимірною графікою. Така [3]. При їх взаємодії створюється анімація або деформація об'єкту. свої координати, а матриці - функції (повороту, зсуву, масштабування) творення використовуються «полігони» та «матриці». Кожен полігон має нженерна галузь, наукові дослідження тощо. При такому способі у великій кількості сфер діяльності, таких як ігрова індустрія, кіно, цифрової творчості. Моделювання об'ємних об'єктів використовуються нетрументами. роюта виконується у спеціальних редакторах, обладнаних необхідними Тривимирна графіка є передовим на сьогоднішній день напрямом

необхідного часу. Особливо це проявляється при растровій анімації елементи та навіть тривимірні. Анімацію можна використовувати у Векторна і тривимірна анімації в цьому сенсі простіші. роботи. Широке використання зациклена анімація у форматі gif набула в величезній кількості задач, від короткого мульгику до повнометражної доробок анімаційних студій додалися і растрові роботи, і фрактальні починалося все з простих векторних фигур, але згодом у творчий Інтернеті [4]. Але головним недоліком анімації є велика кількість Цифрова анімація зображення розпочала свій шлях ще у 1960-і роки,

пифрового обладняння та можливостей програмного забезпечення у Завдяки експоненціальному розвитку технічних характеристик

# м. Харків, 27-28 листопада 2020 р. | 109

еволюції. Історія завжди має циклічний характер, будь-яка сучасна на цьому поприщі завжди ситуативні та недовготривалі. проблема є еволюційно спадкоємицею минулих задач, людські здобутки недоліки, але це означає лише те, що людству ще є куди рухатися у своїй досягнень. Одночасно з тим у сучасних технік образотворення є і свої сучасному світі люди отримали змогу моделювати цілі світи, кінозрозумілого, відкриває перед творцями небувалі можливості творчих фантазія. Спроможність виходити за рамки нормального, а тим паче сьогоднішній день єдиною перепоною творчої людиною є лише її картини неперевершеного масштабу, симуляції галактик тощо. На

# Список використаних джерел:

URL: http://surl.li/hjnm (дата звернення: 24.11.2020). 1. Веселовська Г. В. Комп'ютерна графіка. Херсон : ОЛДІ-плюс, 2004. 582 с

політехніки, 2016. 308 с. URL: http://surl.li/hjnn (дата звернення: 24.11.2020). 2. Василюк А.С., Мельникова Н.І. Комп'ютерна графіка. Львів : Вид-во Львів

4. Комп'ютерна анімація. URL: http://surl.li/hhyn (дата звернення: 24.11.2020) З. Комп'ютерна графіка. URL: http://surl.li/hhym (дата звернення: 24.11.2020)

### Шевчук А.А.

Інститут філології магиту,

Київського національного університету імені Тараса Шевченка

# ТАНЦЮВАЛЬНОГО ТЕАТРУ В УКРАЇНІ ПНЕРМЕДІАЛЬНІСТЬ СУЧАСНОГО

компонентів, як модерн, постмодерн, елементи класичної хореографії, нових форм та різновидів інтермедіальності. пластики, йоги, пантоміми тощо, у танцювальному театрі він набуває Крім того, що сучасний танець це конвергенція (злиття) таких

L.B. Арнольд, В.М. Жирмунський, мистецтвознавці — М.М. Бахтін увагу дослідників. Над цим науковим напрямком працювали філологи -Питання інтермедіальності з кожним роком все більше привертає

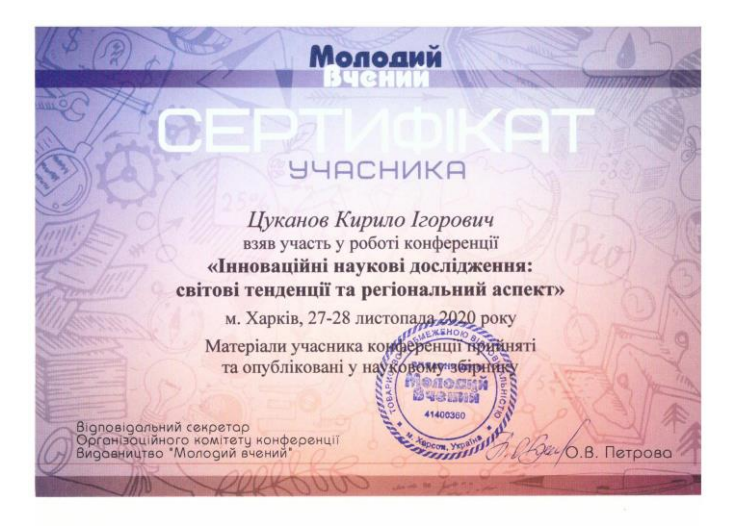

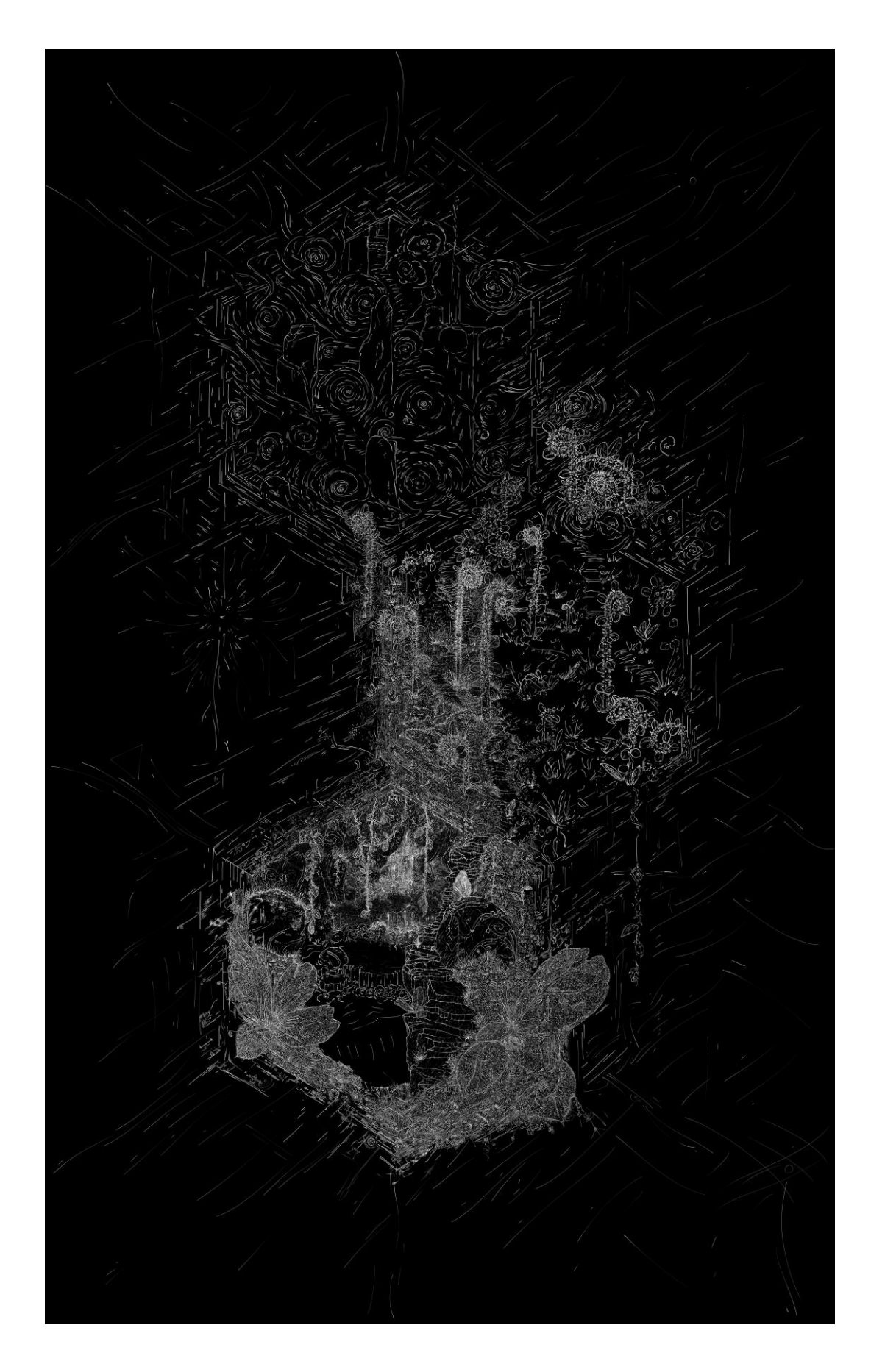

#### АНАЛІЗ РОБОЧОЇ ПРОГРАМИ

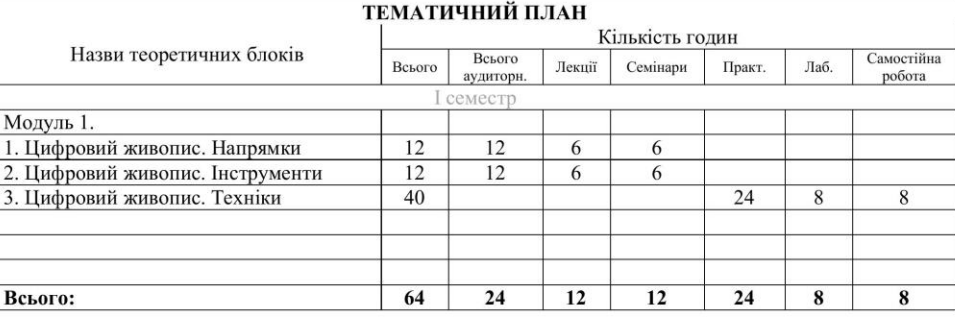

#### ЗМІСТ ДИСЦИПЛІНИ

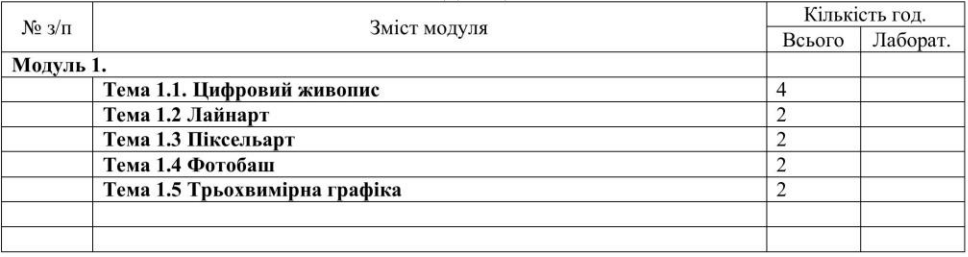

#### ЗМІСТ ЛАБОРАТОРНИХ ЗАНЯТЬ

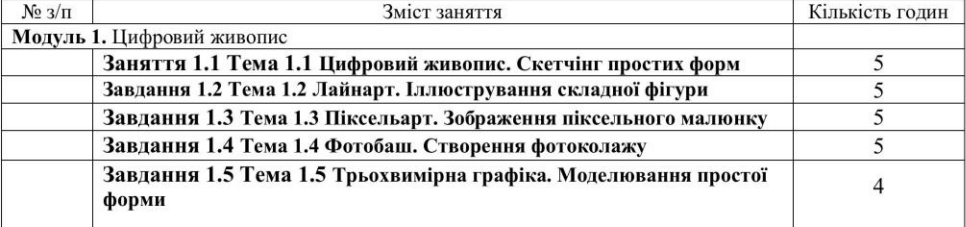

#### ЗМІСТ САМОСТІЙНОЇ РОБОТИ

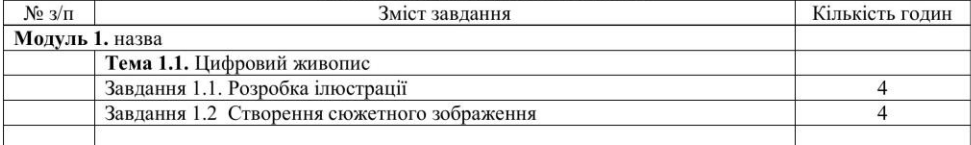

#### РОЗРАХУНОК РЕЙТИНГОВИХ БАЛІВ ЗА ВИДАМИ МОДУЛЬНОГО КОНТРОЛЮ

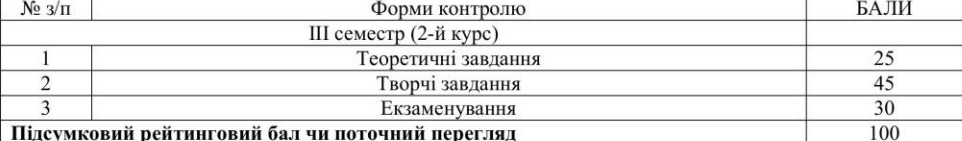

### Національний педагогічний університет імені М.П.Драгоманова<br>Факультет педагогіки і психології Кафедра образотворчого мистецтва<br>ЦИФРОВИЙ ЖИВОПИС<br>ПЕМА

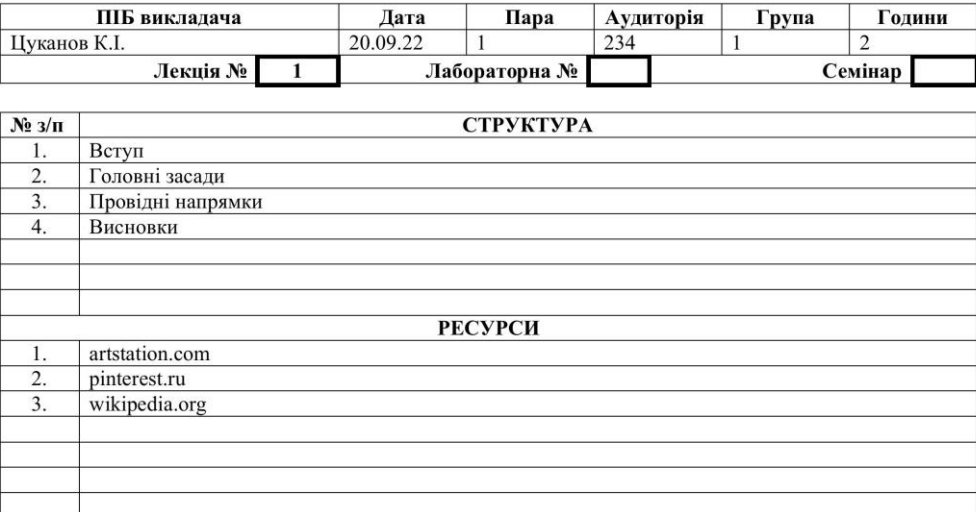

#### Основні категорії, поняття, терміни, імена

Лайнарт, піксельарт, фотобаш, скетчінг, 3-д, цифровий живопис, пайплайн, Даниїл Родачев, Кевін Гудзманс, Сергій Колесов.

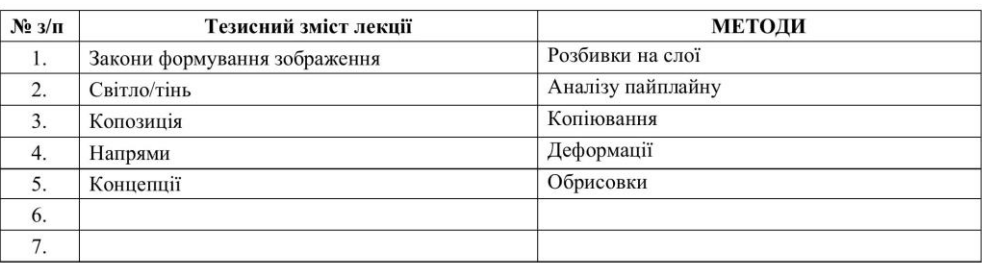

## Національний педагогічний університет імені М.П.Драгоманова<br>Факул Кафедра образотворчого мистецтва<br>ЦИФРОВИЙ ЖИВОПИС<br>ТЕМА

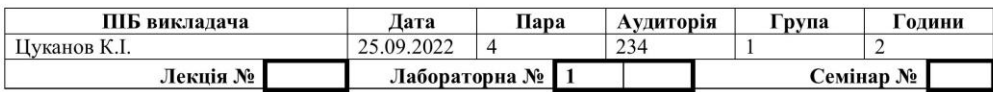

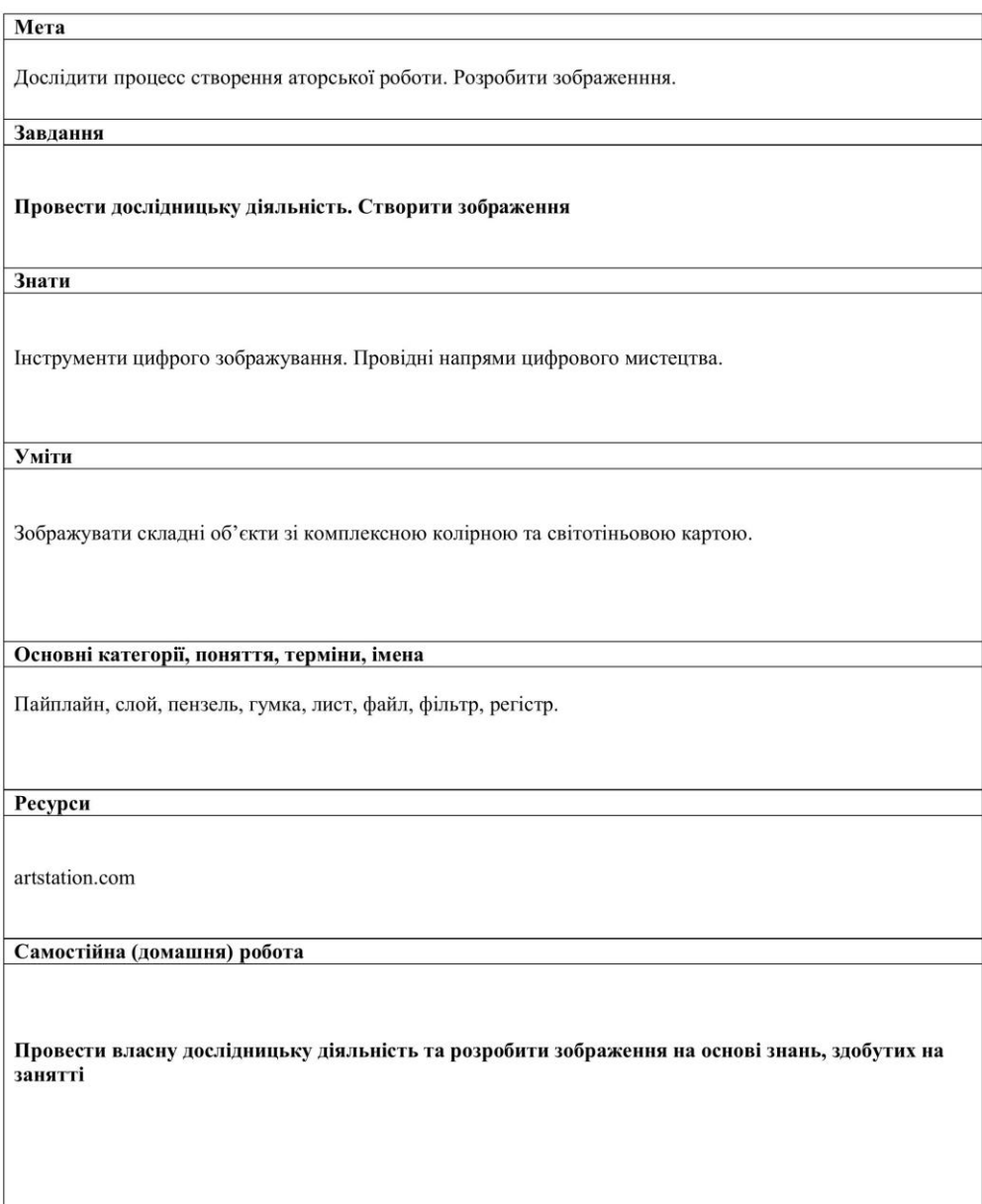

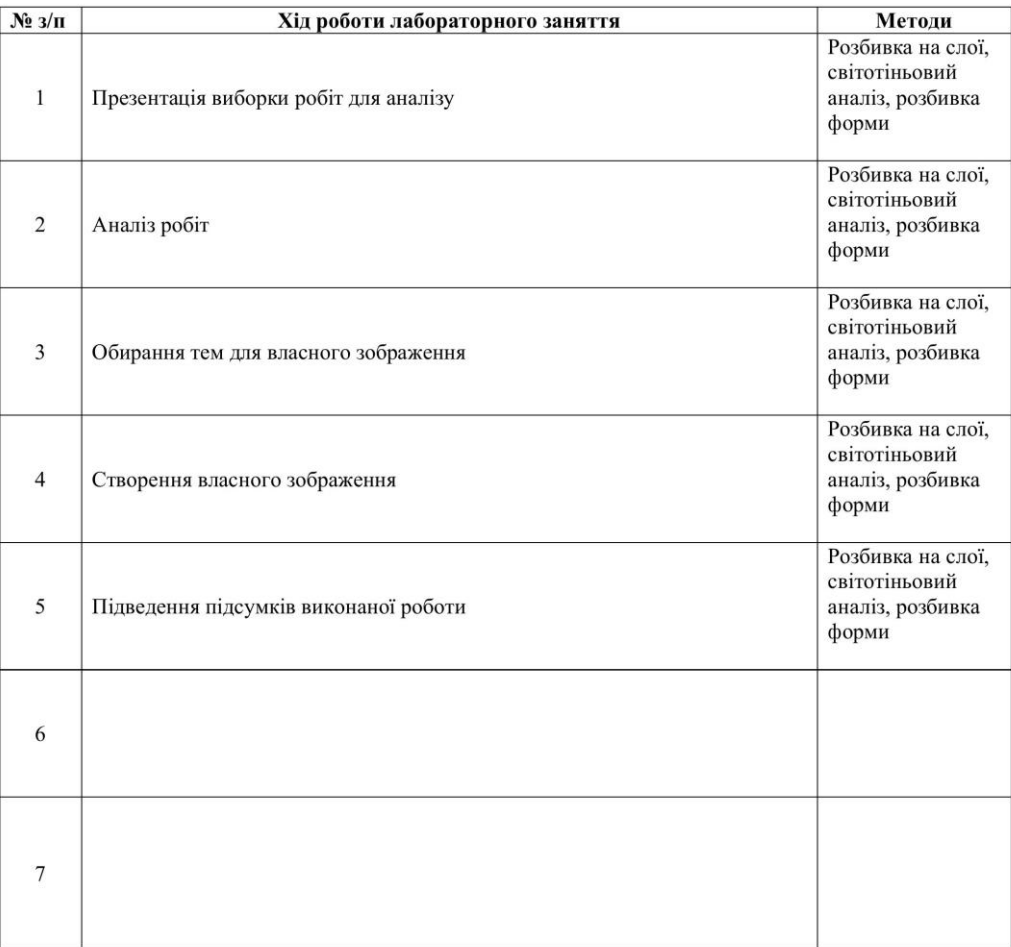